# Towards Truly Zero-shot Compositional Visual Reasoning with LLMs as Programmers

Aleksandar Stanić\* The Swiss AI Lab, IDSIA, USI & SUPSI

aleks and ar@idsia.ch

Sergi Caelles Google Research scaelles@google.com

Michael Tschannen Google DeepMind

tschannen@google.com

## **Abstract**

Visual reasoning is dominated by end-to-end neural networks scaled to billions of model parameters and training examples. However, even the largest models struggle with compositional reasoning, generalization, fine-grained spatial and temporal reasoning, and counting. Visual reasoning with large language models (LLMs) as controllers can, in principle, address these limitations by decomposing the task and solving subtasks by orchestrating a set of (visual) tools. Recently, these models achieved great performance on tasks such as compositional visual question answering, visual grounding, and video temporal reasoning. Nevertheless, in their current form, these models heavily rely on human engineering of in-context examples in the prompt, which are often dataset- and task-specific and require significant labor by highly skilled programmers. In this work, we present a framework that mitigates these issues by introducing spatially and temporally abstract routines and by leveraging a small number of labeled examples to automatically generate in-context examples, thereby avoiding human-created in-context examples. On a number of visual reasoning tasks, we show that our framework leads to consistent gains in performance, makes LLMs as controllers setup more robust, and removes the need for human engineering of in-context examples.

# 1 Introduction

Compositional visual question answering requires a model to answer questions about visual content in a compositional manner, involving multiple steps of reasoning or considering relationships between different objects or entities within an image. It is a complex task as it requires understanding both the visual information in an image and the structure of the question, and reasoning about how different visual elements relate to one another to generate the correct answer. Recently, large progress has been made on many such vision and language tasks by scaling end-to-end neural networks models in terms of size, training data, and compute (Alayrac et al., 2022; Chen et al., 2022b; Yu et al., 2022; Wang et al., 2022a; Gan et al., 2022; Lu et al., 2022; Li et al., 2023; Driess et al., 2023; Chen et al., 2023d;c). However, even the largest state-of-the-art (SotA) models struggle in tasks that require compositional reasoning, ability to generalize, fine-grained spatial reasoning capabilities, and counting (Bugliarello et al., 2023; Paiss et al., 2023; Hsieh et al., 2023; Yuksekgonul et al., 2022; Zhao et al., 2022; Hendricks & Nematzadeh, 2021). An example of such task is the following query: "Could the cookies on the table be equally distributed among children?" (Surís et al., 2023). To solve this, the model needs to detect the cookies in the image, filter out the ones that are not on the table, detect children, count cookies and children, and check if the cookies count is divisible by the children count. Questions like these are difficult for current end-to-end vision and language models (VLMs). Scaling VLMs further makes them even more data- and compute-hungry (Villalobos et al., 2022), so the scale alone seems unlikely to solve these tasks, especially due to the exponentially-large long tail of compositional tasks.

<sup>\*</sup>Work completed during an internship at Google.

On the other hand, it is questionable whether solving compositional tasks with a single monolithic end-to-end neural network is the optimal approach. Intuitively, it might be easier to first decompose the task into several subtasks, individually solve the subtasks, and then use the intermediate results to solve the original task. This is reminiscent of the way humans approach compositional problems. According to Daniel Kahneman's framework (Kahneman, 2017), our thought process can be thought of as consisting of two mechanisms: System 1 and System 2. System 2 is the "slow", "analytical" system that can decompose the task into subtasks, while System 1 is the "fast", "reactive" system that solves individual tasks such as recognizing patterns. In machine learning, the early work on task decomposition was pioneered by Neural Module Networks (NMNs) (Andreas et al., 2016; Johnson et al., 2017; Hu et al., 2017). NMNs are trained end-to-end in the hope that every module will learn a separate function that will be reusable across tasks. However, these models have a number of drawbacks, namely that the program generation requires hand-tuned parsers, they are difficult to optimize (sometimes requiring reinforcement learning), and they have the issue of a module "collapse", where some modules are never activated and others take over all the work, contrary to the design intentions.

Recently, an alternative approach based on "tool use" gained popularity (Cobbe et al., 2021; Komeili et al., 2021; Thoppilan et al., 2022; Parisi et al., 2022; Zeng et al., 2022; Gao et al., 2023; Qin et al., 2023; Zhuge et al., 2023). In "tool use", an LLM solves a task by controlling (akin to System 2) a set of tools (such as an object detector, akin to System 1) (Zeng et al., 2022; Shen et al., 2023; Zhuge et al., 2023). In particular, VisProg (Gupta & Kembhavi, 2023), ViperGPT (Surís et al., 2023), and CodeVQA (Subramanian et al., 2023) show great promise in solving visual question answering by using an LLM to generate a program (in Python or a custom scripting language). During execution, the program calls individual vision models (such as object detector, depth estimator) through an API that is provided in the prompt. For example, to answer "Which color is the jacket of the second person from the left?" (Figure 1a), the program needs to detect people, sort them from left to right, select the second, detect their jacket, and query its color. These models achieved SotA on compositional visual question answering, visual grounding, and video temporal reasoning tasks. By their construction, they are interpretable, compositional, adaptable (tools can be upgraded on the fly), offer strong generalization, mathematical, and reasoning skills, and do not require gradient-based training. However, in their current form, they heavily rely on human engineering of in-context (program) examples (ICEs) in the prompt. Moreover, ICEs are dataset- and task-specific. To generate them, significant labor by highly skilled programmers is required. For this reason, we argue that these methods should not be called zero-shot in their current form.

In this work, we present a framework that mitigates these issues, makes LLMs-as-programmers setup more robust, and removes the need for human engineering of ICEs. Our framework, whose effectiveness we show across a number of compositional question-answering and video temporal reasoning tasks with ViperGPT (but is universally applicable to other approaches), consists of the following:

- Firstly, instead of using a simple API with only basic routines that call individual tools, we introduce an "Abstract API". Abstract API consists of spatially and temporally abstract routines that remove the large burden on the LLM to have strong spatial and temporal reasoning.
- Second, instead of relying on a large number of dataset-specific (question, code)-pairs as ICEs, we introduce a setup that generates ICEs automatically. Using a few labeled examples (that are significantly cheaper to obtain, e.g. via crowd-sourcing), we generate query-code examples in a zero-shot manner and use these as ICEs. This mitigates the need for human engineering of ICEs.
- Third, we show how LLMs as controllers for visual reasoning can (to some extent) perform "self-correction" through "self-debugging" and "self-tuning" without any ground truth labels. In "self-debugging", we generate new code when the previous fails to execute, either by providing the LLM previous query-code pair and execution error as feedback or from scratch. In "self-tuning", we show how the tool hyperparameters can be tuned automatically if the execution fails due to a module.

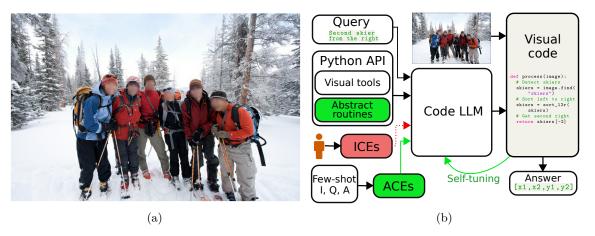

Figure 1: (a) RefCOCO (Yu et al., 2016) example image. (b) A code-generating LLM takes as input the query, the Python API (functions for "tool use" and Abstract API routines (functions) we introduce in Section 2.2) and a number of ICEs (we replace human-engineered ICEs by automatically-generated ACEs in Section 2.3). The LLM generates code that takes as input the image and outputs an answer (here a bounding box). If code fails to run, "self-tuning" (Section 2.4) can adjust parameters and generate new code.

# 2 LLMs as programmers for visual reasoning framework

In this section, we first provide a brief overview of the ViperGPT approach (Surís et al., 2023) on top of which we show the utility of our framework. We then describe each component of our framework, namely the Abstract API, automatic generation of ICEs, and self-correction.

#### 2.1 Background

ViperGPT takes as input an image or a video and a textual query. The textual query is fed into an LLM (Codex (Chen et al., 2021)), together with the tools API and ICEs. The LLM generates a program that solves the given query using the tools without further training. The information in the prompt is crucial for good ViperGPT performance, as it is the only task-specific information provided. The prompt consists of a Python API with the necessary functions to solve the visual query, such as object detection, depth estimation, and language model queries. Additionally, ViperGPT uses several dataset-specific ICEs in the prompt. As we show in Section 3, performance depends heavily on these human-engineered examples.

ViperGPT API defines an ImagePatch and a VideoSegment class that contain image and video processing functions. Each function calls a pretrained model to compute the result. The API in the prompt does not contain function implementations, but it contains docstrings and query-code examples of their use. The ViperGPT API defines the following functions: find takes as input an image and a textual query, calls an open vocabulary detector and returns a list of image patches of detected objects; exists takes as input an image and a textual query and returns true if the query object exists in the image, otherwise false; verify property takes as input an image, a noun representing an object and an attribute property to verify and returns a boolean whether the object has this property; best\_image\_match that takes as input a list of image patches and a textual query and returns the image patch that best matches the query; best\_text\_match that takes as input a list of queries and one image, and returns the query that best matches the image; compute\_depth that computes the median depth of an image or image patch; distance which computes the pixel-distance between two images; simple\_query which handles textual queries that are not decomposable, by calling an image captioning model; select\_answer that given a context text describing a scene and a list of possible answers queries an LLM to select the correct answer. The VideoSegment class does not contain any functions that call individual models, but only the start and end point of the video segment and an iterator over the frames, which returns an ImagePatch object. For the full ViperGPT API, see Appendix A.4.

The code-generating LLM outputs code that attempts to solve the query. This code is executed, taking as input an image or a video (and optionally a list of possible answers) and outputs a result (e.g. a bounding box or a string). Due to generating programs in native Python code, ViperGPT avoids the need for custom interpreters and can leverage Python built-in functions (e.g. sort, if/else control flows, math functions, etc.).

#### 2.2 Abstract API through visual routines

When programming, we continuously build new layers of abstraction. We start from a set of primitive functions and then abstract them away by adding new functions. These are then grouped into libraries, and additional layers of abstraction are built on top. By abstracting away the implementation details, we are able to build systems with ever-increasing capabilities and complexity. Motivated by this, we introduce a set of spatially and temporally abstract functions (routines <sup>1</sup>) that abstract away a number of lines of code for the same functionality and together make the Abstract API. From a practical perspective, we are motivated by a number of failure cases observed in the experiments (see Section 3). As presented in Section 2.1, ViperGPT's API is fairly simple (contains almost exclusively functions to call pretrained models). Although simplicity is good and often desirable, in the case of visual reasoning with LLMs as programmers, the lack of expressive visual routines requires the code-generating LLM to have strong spatial and temporal reasoning capabilities. Qualitative analysis showed that this is often not the case and that the current LLMs are not yet perfect in these terms (e.g. they confuse left and right, top and bottom). For example, for the query "return the second person from the right", the program generated by the LLM correctly sorts the persons along the horizontal axis but then wrongly takes the second index in the array (instead of the second last). Similarly, they sometimes "confuse" temporal order, e.g., if a "before" event means a smaller or a larger time index.

For these reasons, we introduce a set of spatially and temporally abstract routines. We add the following spatial routines: get\_patch\_left\_of, get\_patch\_right\_of, get\_patch\_above\_of, get\_patch\_below\_of for relational retrieval relative to a patch; get\_patch\_closest\_to\_anchor\_object that sorts patches by their distance to an anchor object and returns the one with the smallest distance; sort\_patches\_left\_to\_right, sort\_patches\_bottom\_to\_top, and sort\_patches\_front\_to\_back to sort the list of patches along horizontal, vertical or depth axis; get\_middle\_patch to get the middle patch from a given list of image patches; For videos, we add temporal routines for event "localization": get\_video\_segment\_of\_event, get\_video\_segment\_before\_event, get\_video\_segment\_after\_event, and routines to either caption a video: caption\_video or answer a simple question about the video: simple\_query. The routines that we introduce are general in the sense that they are not specific to any individual task or dataset. This facilitates their reuse across tasks and avoids engineering task and dataset-specific routines. It is an open research question what the "optimal" set of primitive routines is. Another exciting research direction is using LLM with their own abstract routines, then reusing those to come up with even more abstract routines and so on. We leave these for future work.

### 2.3 Automatic generation of in-context examples

In-context examples (ICEs) greatly influence the performance of LLMs (Brown et al., 2020; Chen et al., 2023b). For example, ViperGPT (Surís et al., 2023) uses between 10 and 16 hand-engineered dataset-specific query-code ICEs per dataset. Similarly, VisProg (Gupta & Kembhavi, 2023) uses between 16 and 31 ICEs and CodeVQA (Subramanian et al., 2023) about 50 ICEs. However, constructing these ICEs requires heavy human engineering, as they might need to be rewritten in a way that the LLM can use them to "generalize" to other examples across the dataset. Furthermore, the constructed examples are specific not only to the dataset but also to the LLM and the API. If any of those changes, they need to be written from scratch. Finally, to write good query-code ICEs, highly skilled labor is required, ideally someone familiar with the workings of LLMs and a good grasp of Python programming.

In our work, we move beyond this need for human engineering of query-code ICEs. We start from a small set of labeled examples (e.g. 16 image-question-answer tuples), as is common in few-shot transfer learning (Zhai et al., 2019; Kolesnikov et al., 2020). We run our framework in a zero-shot manner (without any ICEs) on these few-shot examples, sort the results by accuracy, select the best-performing programs, pair them with

<sup>&</sup>lt;sup>1</sup>Note that our "routines" do not correspond to the visual routines of Ullman (1987) such as tracing or scanning.

the corresponding queries, and use them as ICEs during test time. We call such ICEs automatically-generated in-context examples (ACEs). Importantly, no gradient-based optimization is performed on the few-shot examples. Intuitively, this works since even if the LLM does not always generate a program that solves the task correctly, it might sometimes come up with a correct program. Since retrieval is often easier than generating programs from scratch, the reuse of the correct programs improves performance on the test set.

ACEs provide a number of benefits over manually writing ICEs. First of all, ACEs are much cheaper to obtain as they do not require highly skilled labor to write them. Second, the algorithm that generates ACEs is general: it is neither specific to the API nor the LLM. If any of these changes, ACEs can be easily generated by re-running the algorithm. Furthermore, they can be seen as a first step of the LLM "coming up" with its own abstract rules and thus creating a "rulebook" (discussed in Section 2.2). Finally, few-shot (image, question, answer)-labeled examples are often available in datasets typically used in machine learning. If not available, they are cheap to obtain via crowd-sourcing and can be reused for further studies as a benchmark.

## 2.4 Self-correction

One of the advantages of solving visual reasoning tasks with LLMs as programmers is that we know when code fails to execute. The failure can happen, e.g. due to a compilation error (e.g. due to hallucination), some of the models failing, or a wrong return type (e.g. a bounding-box is expected, but code returns a string). Note that to detect these types of errors, no ground-truth labels are needed.

Self-debugging. If the code execution fails, we can query the code-generating LLM to correct the previously generated code. We do this by feeding back the query, the previously generated code, and the resulting error in the prompt (see the feedback template in Appendix A.3). Moreover, if the LLM's sampling temperature is higher than zero, we can query the model with a different random seed to generate new code from scratch. There are advantages to both of these approaches. If the code-generating LLM has good "self-correction" abilities, then it should be able to correct its own mistakes based on the feedback, as we humans could. However, if the LLM is not good at self-correction or does not know how to incorporate such feedback (e.g. if the LLM is not trained to be conversational), then feeding back the previous query and code will only "bias" the model to output the same solution. In that case, generating new code from scratch could work better.

**Self-tuning.** In some cases, we know that code execution failed due to some components of a particular module. For example, the open vocabulary detector fails due to a too high threshold hyperparameter. When the threshold is high, we have a higher number of false negatives. For such cases, we propose to automatically change the hyperparameter of the module (e.g. reduce the threshold) and execute code again.

# 3 Experiments

Tasks. We evaluate our method on four datasets: RefCOCO, RefCOCO+ (Yu et al., 2016), GQA (Hudson & Manning, 2019) and NExT-QA (Xiao et al., 2021) used in previous work (Surís et al., 2023). These datasets evaluate a diverse set of capabilities, namely visual grounding (RefCOCO, RefCOCO+), compositional image question answering (GQA), and video temporal reasoning (NExT-QA). In RefCOCO (example in Figure 1a), the task is to detect a bounding box of an object given its natural language description ("referring expression"). In compositional question answering in GQA, the task is to answer in natural language a compositional natural language query. We use the "test-dev" split of the GQA dataset, as in ViperGPT. In NExT-QA, the task is to answer a temporally compositional question by selecting one of the given multiple choice options. As in ViperGPT, we use NExT-QA "hard" split Buch et al. (2022). For RefCOCO and RefCOCO+, methods are evaluated in terms of Intersection over Union (IoU) between the detected and the ground truth bounding box and for GQA and NExT-QA in terms of accuracy of the predicted answer.

Vision and Language Models. For code generation, we use a code instruction-tuned version of PaLM 2 (Anil et al., 2023) code-bison accessible via the Google Cloud API (Google, 2023). We use the same model to select an answer for the multichoice questions in the NExT-QA dataset. Vision models we use are OWLv2 (Minderer et al., 2023) for object detection, SigLiT (Zhai et al., 2023) for text-image comparison, MiDaS

Table 1: Comparison of our method against previous end-to-end and "LLMs as controllers" SotA methods. For "Ours (code-bison)", we report mean scores  $\pm$  standard deviation across three random seeds. The reference numbers for SotA on each dataset are taken from the following publications: RefCOCO: ZS (Yang et al., 2023b), FS (Yao et al., 2021), Sup (Wang et al., 2022b); RefCOCO+: ZS (Yang et al., 2023b), FS (Yao et al., 2021), Sup (Wang et al., 2022b); GQA: ZS (Li et al., 2023), FS (Jin et al., 2021), Sup (Nguyen et al., 2022); NExT-QA: ZS (Chen et al., 2023d), FS (Chen et al., 2023d), Sup (Ye et al., 2023).

| Model                        | RefCOCO (IoU)  | RefCOCO+ (IoU) | GQA (acc.)     | NExT-QA (acc.) |
|------------------------------|----------------|----------------|----------------|----------------|
| Zero-Shot (ZS) SotA          | 53.0           | 57.5           | 44.7           | 38.3           |
| Few-Shot (FS) SotA           | 53.3           | 52.5           | 35.7           | 38.3           |
| Supervised (Sup) SotA        | 94.0           | 91.7           | 72.1           | 63.1           |
| ViperGPT (paper)             | 72.0           | 67.0           | 48.1           | 60.0           |
| ViperGPT (GitHub (GH) ZS)    | 46.7           | -              | -              | -              |
| ViperGPT (GH w/ DS-ICEs)     | 60.5           | -              | -              | -              |
| E2E bsl.(ZS OWLv2/PaLI-3)    | 33.5           | 31.7           | 40.1           | 58.9           |
| E2E LLM-only baseline        | -              | -              | -              | 53.3           |
| Ours (code-bison, Zero-Shot) | $44.4 \pm 0.9$ | $38.2 \pm 0.0$ | $32.1 \pm 0.4$ | $60.2 \pm 0.3$ |
| Ours (code-bison)            | $51.2\pm0.2$   | $45.7~\pm~0.1$ | $33.4\pm0.2$   | $61.0\pm0.1$   |

(Ranftl et al., 2020) for depth estimation, and PaLI-3 (Chen et al., 2023d) for image captioning and answering visual queries. Note that all models are different from the models that ViperGPT used (see Appendix A.2).

Baselines. Strong baselines are essential for correctly measuring progress in machine learning. This is especially true in the emerging area of "tool use" (Cobbe et al., 2021; Komeili et al., 2021; Thoppilan et al., 2022; Parisi et al., 2022; Zeng et al., 2022; Gao et al., 2023; Qin et al., 2023; Zhuge et al., 2023). When using an LLM and other pre-trained models, we must be careful to report the exact LLM version and/or API when it was accessed, and ideally report results over several random seeds to measure the statistical significance. In Table 1, we provide an overview of the previous Zero-Shot (ZS), Few-Shot (FS), and Supervised (Sup) SotA methods, ViperGPT, end-to-end (E2E) baselines, and our results on all datasets we used for evaluation.

Early in the project, we found it difficult to reproduce the results reported in the ViperGPT paper. Our first hypothesis is that this is due to differences in the vision and language models we use compared to the ViperGPT paper. However, when running the original ViperGPT code from the official GitHub repository on RefCOCO, we were only able to achieve an IoU of 60.5 as opposed to 72.0 reported in the paper. Note, however, that ViperGPT uses Codex, which is discontinued, so we use GPT-3.5-turbo (OpenAI, 2023). Also note that this score was obtained using 16 dataset-specific ICEs (DS-ICEs). These examples contain large amounts of dataset-specific human-engineered information, such as "clothing requires returning the person". In the case of truly Zero-Shot learning (without any human-engineered ICEs), the IoU score of ViperGPT's official GitHub code drops by 14 points to 46.7. Moreover, in their GitHub code we found hand-engineered improvements: if returning a bounding box fails, then return an "average" bounding box, and if code execution fails on GQA, then query the image captioner (BLIP-2 (Li et al., 2023)). These code changes lead to improved results, but make it hard to quantify the true power of LLMs as controllers approach.

In Table 1, we also provide Zero-Shot end-to-end baselines. On RefCOCO and RefCOCO+, we feed the query as input to the OWLv2 model and return its output. For the GQA end-to-end baseline, we query the PaLI-3 model (which was fine-tuned for multi-task inference on different captioning and VQA data sets, but not on GQA). For NExT-QA, we provide two baselines. For the first baseline, we subsample and caption with PaLI-3 one frame per second, and then feed all these captions to an LLM (code-bison) together with the question and multiple choice answers. As the second baseline, we simply feed the LLM the question and the possible answers and ask it to choose one. LLM-only baseline achieves an accuracy of 53.3%, which is only 5.4% lower than the baseline that also gets videos as input and significantly above the chance level accuracy

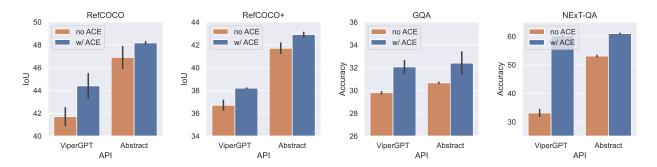

Figure 2: Using our Abstract API improves performance over the ViperGPT API across all datasets. Similarly, ACEs consistently improve performance, and these gains compound with the gains from the Abstract API. Uncertainty bars represent standard deviations computed over three random seeds.

of 20% (since there are 5 possible multichoice answers to each question). This suggests that NExT-QA might not fully evaluate the vision properties of the model and that new datasets are needed; for example, the Perception Test (Pătrăucean et al., 2023) was created specifically to avoid such problems.

Lastly, in Table 1 we report the Zero-Shot performance in our setup, as well as results for our best performing model variant (averaged over three random seeds). In the following sections, we evaluate each component, as well as their combinations, to obtain the reported results. Using GPT-3.5-turbo instead of code-bison resulted in a slight drop in performance, but as we shall see below, the same conclusions hold for both code-bison and GPT-3.5-turbo for all our suggested improvements. In the following, we present the components of our framework. For an ablation study, see Table 2 that shows that each component contributes positively to the final scores on each dataset.

## 3.1 Zero-Shot through spatially and temporally Abstract API

In Figure 2, we show the effect of using our Abstract API instead of the API used in ViperGPT. The API for RefCOCO, RefCOCO+, and GQA uses the same set of image routines (see Appendix A.4), whereas the API for NExT-QA uses only video-specific (temporal) routines. For now, we focus on the brown bars in Figure 2, and we compare the ViperGPT API and our Abstract API. We can see that our Abstract API leads to gains both with and without ACEs across all datasets. The performance gain is most notable for the NExT-QA dataset when ACEs are not used. We suspect that this is due to the LLM's difficulty in reasoning about the temporal order of events. This confirms our hypothesis that building a more abstract API such that the LLM does not need to use low-level Python routines is a promising direction.

Finally, we investigate whether our conclusions also hold for other LLMs, namely OpenAI's GPT-3.5-turbo. On RefCOCO GPT-3.5-turbo achieves an IoU of 28.9 with the ViperGPT API and 39.8 with our Abstract API and an accuracy of 9.4 and 42.9 for the ViperGPT API and our Abstract API, respectively, on NExT-QA. This confirms that our Abstract API brings gains not only for code-bison, but also for other LLMs. For each sample in the evaluation, we allow only one trial of code generation (no self-correction). Compared to the results with code-bison, IoU of 37.7 and 40.5 on RefCOCO and accuracy of 11.5 and 46.1 on NExT-QA for the ViperGPT API and our Abstract API, respectively, the results with GPT-3.5-turbo are slightly worse. We suspect that the reason for this could be that GPT-3.5-turbo is mainly built to be a conversational agent, while code-bison is specifically trained to have good coding capabilities.

#### 3.2 Few-shot boostrapping via automatically generated in-context examples (ACEs)

We evaluate the effect of using automatically generated in-context examples (ACEs), described in Section 2.3. We can either sample few-shot examples manually or pick them at random. Both of these variants lead to good results, as we show in the following experiments. However, selecting examples manually allows for a better "quality" (in terms of diversity) given a small number of few-shot examples, so by default we use these for all experiments. For the first set of experiments, we manually pick 16 few-shot examples from the training

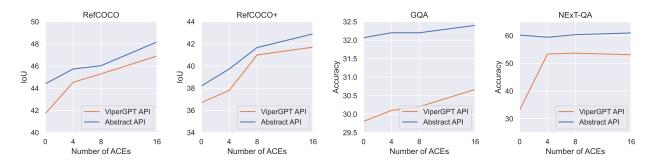

Figure 3: Increasing the number of ACEs in the prompt improves performance. Note that using the ViperGPT API on NExT-QA results in only three correct ACEs, so the performance plateaus after four ACEs.

set: image/video, question, and ground-truth answer. We try to make examples diverse to cover question "types" (e.g. left-right, front-back, closest-to, etc.).

In Figure 2, we show the effect of ACEs. For each dataset and for each API, the performance without ACEs is shown with the brown bar, and the performance with ACEs corresponds to the blue bar. We can see that for all datasets and all APIs, ACEs improve performance. The largest gains when using ACEs are for RefCOCO, RefCOCO+, and NExT-QA datasets when using the ViperGPT API. This indicates that ACEs are effective in dealing with complex spatial and temporal reasoning. More importantly, it can be seen in Figure 2 that the gains from both the Abstract API and ACEs compound for all tasks, indicating that they provide complementary strengths. Figure 3 shows how the performance in terms of IoU and accuracy scales with the number of few-shot examples used to generate ACEs. As expected, increasing the number of few-shot examples leads to improved performance. Note that the ViperGPT API on NExT-QA is able to correctly "solve" only 3 few-shot examples, so there are no gains beyond using 4 few-shot examples.

We evaluate the effect of using randomly sampled few-shot examples instead of manually selecting them. On RefCOCO, we sample 100 few-shot random samples from the training set, run Zero-Shot framework on them, sort the resulting programs by their IoU, and select the top 16 programs. Therefore, we end up with the same number of ACEs as with manual selection. On RefCOCO, we achieve IoU of 47.9 and 49.1 with the ViperGPT API and our Abstract API respectively. These results are slightly better than those with manually selected few-shot examples (46.9 and 48.2 IoU). This shows that the manual labor for generating ACEs can be removed altogether if we already have some labeled examples. With 50 few-shot random samples we obtain similar performance, and for 16 such samples we observe a small drop in performance (see Tables 5 and 6 in the Appendix A.1 for detailed results).

As in the previous section, we test whether our findings are consistent with GPT-3.5-turbo on RefCOCO and NExT-QA. On RefCOCO, when using GPT-3.5-turbo, ACEs improve IoU from 28.9 to 39.8 with the ViperGPT API and from 38.1 to 41.6 with our Abstract API. Similarly, for GPT-3.5-turbo on NExT-QA, ACEs improve accuracy from 9.4 to 42.9 the ViperGPT API and from 56.7 to 58.8 with our Abstract API. This confirms that the benefit of ACEs is not only limited to code-bison but also holds for GPT-3.5-turbo as well.

Another benefit of the few-shot setup when generating ACE is that it allows us to "tune" hyperparameters (HPs). For example, when sweeping over LLM temperature and object detection threshold HPs, we observed that the relative performances on the few-shot examples closely resemble the one when sweeping over the full validation dataset (the analysis is shown in Appendix A.1).

## 3.3 Self-correction

In this section, we analyze the ability of the framework to "self-correct" itself without any external feedback when code execution fails.

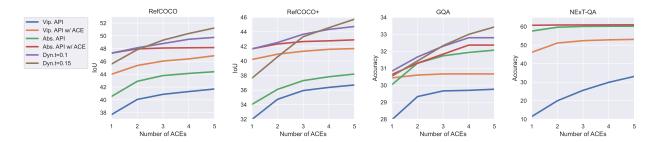

Figure 4: Increasing the number of "self-tuning" steps leads to improved performance. Our Abstract API (Abs. API) consistently outperforms the ViperGPT API (Vip. API). The best performance is achieved when using dynamic object detector threshold (Dyn.t) in addition to the Abstract API with ACE.

Table 2: Component-wise ablations of our framework. Each component contributes positively to the final score. Their relative contributions vary for different tasks. We report mean scores across three random seeds.

| Model            | RefCOCO (IoU) | RefCOCO+ (IoU)       | GQA (acc.)         | NExT-QA (acc.)     |
|------------------|---------------|----------------------|--------------------|--------------------|
| ViperGPT API     | 38.4          | 32.0                 | 27.9               | 11.5               |
| + Abstract API   | 42.3 (+3.9)   | 34.0 (+2.0)          | 30.0 (+2.1)        | 57.6 (+46.1)       |
| + ACE            | 47.3 (+5.0)   | 41.7 (+7.7)          | 30.6 (+0.6)        | 60.7 (+3.1)        |
| + Self-debugging | 48.2 (+0.9)   | 42.9 (+1.2)          | 32.4 (+1.8)        | <b>61.0</b> (+0.3) |
| + Self-tuning    | 51.2 (+3.0)   | <b>45.7</b> $(+2.8)$ | <b>33.4</b> (+1.0) | -                  |

Self-debugging. When the program execution fails (due to e.g. compilation errors), we can retry by generating a new program (Chen et al., 2021). When creating a new program, we can also feed the previously generated code and the question as part of the prompt (see Appendix A.4), a variant that we call "self-debugging". Another option would be to simply repeat the exact same prompt as in the previous trial and rely on stochasticity in the LLM with a temperature greater than zero to generate a new correct solution. In our experiments, the "self-debugging" variant did not lead to an improvement in performance. In all cases, the performance plateaus after the first trial. This is in line with other recent findings Huang et al. (2023); Stechly et al. (2023); Valmeekam et al. (2023). On the other hand, the variant without any feedback in the prompt led to an increasingly better performance as the number of "trials" increases (see Figure 4).

Self-tuning. In some cases, we know that code fails due to some specific module. Therefore, we can then adjust the hyperparameters of the respective module and re-run code. For example, the open vocabulary detector we used (OWLv2) has a threshold hyperparameter that controls how sensitive it is. The lower this threshold, the more false positives we will have, but also the fewer false negatives. There is no global "optimal" value for this threshold that performs best for all images. Our framework allows us to adjust this hyperparameter dynamically: if the open vocabulary detector fails, we can lower the threshold and run the visual program again. In Figure 4, we can see that variants with a dynamic object detection threshold outperform all other variants and achieve the best performance. Note that the variant that achieves the highest performance after five trials has a lower performance for the first trial. This happens because we start with a higher object detection threshold value of 0.15 (by default, we use 0.1). In this case, initially there will be more false negatives, but also fewer false positives. As we decrease the threshold in subsequent trials, the previously false negatives are detected and the queries are correctly answered.

#### 3.4 Error analysis

Another benefit of visual reasoning with LLMs as programmers is interpretability. For example, we can get insights into the percentage of successful program executions, which can be further decomposed into the ones that resulted in correct or incorrect responses, and for the programs that failed to execute, we can provide

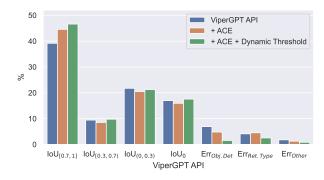

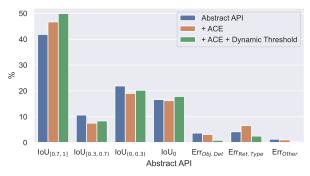

Figure 5: Error diagrams for the ViperGPT API and our Abstract API. We visualize the percentages of samples with IoU in certain ranges. "Err" classes are samples for which code execution failed due to either: object detection (Obj.Det), wrong return type (Ret.Type) or some other error (Other) e.g. hallucination.

further insights into why they failed, i.e. which module failed to return the correct result. Figure 5 shows one such error analysis on RefCOCO. Categories labeled with "Error" are the ones for which code failed to execute due to either object detection (Obj.Det), wrong return type (Ret.Type) or some other error (Other) e.g. hallucination. For all other cases, code executed correctly (it returned a bounding box), but sometimes it failed to detect the object ("IoU = 0" case). First, we notice that for both APIs the number of "correct" detections (IoU higher than 0.7) grows as we include ACEs and "self-tuning" through the dynamic object detection threshold. We can also see that the percentages of samples with high IoU are always higher for our Abstract API compared to the ViperGPT API. Finally, note that the percentage of error cases drops from 12.8% to 4.8% for the ViperGPT API and from 9.1% to 3.8% for our Abstract API.

## 4 Related work

Visual reasoning with end-to-end monolithic models. Recently, SotA on VQA has been largely obtained by scaling end-to-end vision and language models (VLMs) in terms of their size, training data, and compute (Alayrac et al., 2022; Chen et al., 2022b; Yu et al., 2022; Wang et al., 2022a; Gan et al., 2022; Lu et al., 2022; Li et al., 2023; Driess et al., 2023; Chen et al., 2023d;c). One of the earliest VLMs Flamingo (Alayrac et al., 2022) used a frozen pretrained language model of up to 70B parameters and a frozen pretrained image encoder with 435M parameters and trained only a "cross-attention" module that served as an interface between them. Since then, efforts have mainly gone into scaling both the image and the language models: GIT (Wang et al., 2022a) used a 300M language and scaled the image encoder to 4.8B parameters; PaLI (Chen et al., 2022b) scaled both components jointly, language model to 17B and image encoder to 4B parameters; PaLI-X (Chen et al., 2023d) continued this trend of scaling the total number of parameters to 55B by using an image encoder with 22B parameters; PaLM-E scaled the number of total parameters in the VLM to 562B by integrating the 540B PaLM (Chowdhery et al., 2022) and the 22B Vision Transformer (Dosovitskiy et al., 2020; Dehghani et al., 2023). On the other hand, BLIP-2 (Li et al., 2023) achieved SotA performance on various tasks with a 12B VLM and PaLI-3 Chen et al. (2023d) introduced a significantly smaller VLM with 5B total parameters that achieves competitive performance with SotA models on various VLM benchmarks. These models are typically pretrained on large amounts of data and then fine-tuned for the best performance on the downstream tasks. In contrast to this, visual reasoning with LLMs as programmers (Gupta & Kembhavi, 2023; Surís et al., 2023; Subramanian et al., 2023) does not require any fine-tuning or gradient updates on the downstream tasks. Moreover, even the largest VLMs struggle on the tasks that require compositional reasoning, the ability to generalize, fine-grained spatial capabilities, and counting (Bugliarello et al., 2023; Hsieh et al., 2023; Tschannen et al., 2023). Further scaling makes them even more data- and compute-hungry; therefore, it is unclear whether scaling alone can solve these tasks. Conversely, using LLMs as programmers enables task decomposition into subtasks and holds promise of strong generalization and compositional reasoning.

Visual reasoning with Modular Networks. Neural Modular Networks (NMNs) (Andreas et al., 2016; Johnson et al., 2017: Hu et al., 2017) are an alternative approach to monolithic end-to-end networks and offer a potential route to (compositional) generalization. They are also typically trained end-to-end, using supervised or reinforcement learning. NMNs are designed to have several modules, and the hope is that during training, each module will learn a different functionality, which will then be reusable across tasks. However, these models have a number of drawbacks: the program generation requires hand-tuned parsers, and they require optimization through reinforcement learning (e.g., REINFORCE Williams (1992)), which is often unstable. Learning all modules end-to-end hinders their ability to generalize (Bahdanau et al., 2018) and sometimes leads to a mode "collapse", where some modules take over all the work and other modules are never activated, or modules that do not learn intended functionalities (Subramanian et al., 2020). Furthermore, they sometimes require supervision for program learning, which is difficult to obtain at scale. On the other hand, visual reasoning with LLMs as programmers mitigates many issues of NMNs: it does not require gradient-based training or finetuning, it is able to incorporate any modules or swap the existing ones, it leverages the strong generalization ability of LLMs, and it generates programs by utilizing the in-context learning ability of LLMs, thereby removing the need for training program generators. The programs generated by LLM do not have to be domain specific, but can use a common language such as Python that does not require custom interpreters.

Visual reasoning with LLMs as programmers. The field of LLMs as controllers for visual reasoning has received a great deal of interest recently. LLMs as controllers (also known as "tool use") approach became prominent in the literature (Parisi et al., 2022; Schick et al., 2023), in particular for structured reasoning in the natural language domain (Madaan et al., 2022; Wang et al., 2023b; Gao et al., 2023; Chen et al., 2022a). In the domain of using LLMs as controllers for visual reasoning, PICa (Yang et al., 2022) solves a knowledge-based VQA task by first extracting an object and captions from the image and then querying GPT-3 with this information and in-context examples to answer a question. Socratic models (Zeng et al., 2022), HuggingGPT (Shen et al., 2023), and Societies of Mind (Zhuge et al., 2023) compose vision and language models to "communicate" in a fixed "protocol" and solve tasks such as image captioning, visual question answering, image generation, and robot planning. On the other hand, models such as VisProg (Gupta & Kembhavi, 2023), ViperGPT (Surís et al., 2023) and CodeVQA (Subramanian et al., 2023) go beyond a fixed communication "protocol" by having LLM write (Python) programs. During execution, the program calls individual vision modules (such as the object detector and depth estimator) through an API that is provided in the prompt. Additionally, VisProg is also capable of generating images as program output. These models showed great performance and achieved SotA on tasks such as compositional visual question answering, visual grounding, and video temporal reasoning. However, in their current form, these models rely on heavy human engineering of query-code examples in the prompt that are dataset- and task-specific and require significant labor by highly skilled workers. Our framework, on the other hand, is able to automatically generate in-context examples, removing the need for humans to write query-code examples, uses an Abstract API that puts less burden on the LLM to have strong spatial and temporal reasoning abilities, and proposes a way to "self-correct" the programs that failed to execute. Note that our framework is equally applicable to all of the above approaches.

Automatizing prompt engineering. Vast literature shows that prompt format and contents are often important for achieving good performance with an LLM (Reynolds & McDonell, 2021; Zhao et al., 2021; Lu et al., 2021; Moradi & Samwald, 2021; Madaan & Yazdanbakhsh, 2022; Wei et al., 2023). A prompt typically consists of a task description (in natural language), in-context examples (e.g. query-code in ViperGPT) and an API (in the case where LLMs write a program). Various prompting techniques have been engineered, such as Chain-of-Thought prompting (Wei et al., 2022), Self-Consistency (Wang et al., 2022c), Tree of Thoughts (Yao et al., 2023), Graph of Thoughts (Besta et al., 2023), Plan-and-Solve Prompting (Wang et al., 2023a), Least-to-Most Prompting (Zhou et al., 2022a), etc. All these techniques rely on human prompt engineering, in particular, on in-context examples. On the other hand, some methods try to automate prompt engineering. They sometimes use gradient-based optimization (Shin et al., 2020; Gao et al., 2020; Wen et al., 2023) and some approaches require only API access to the model (Xu et al., 2022; Prasad et al., 2022). Other works use LLMs for prompt optimization. APE (Zhou et al., 2022b) first generates instructions with an LLM, then selects instructions with the highest accuracy, and uses them for future LLM prompts. APO (Pryzant

et al., 2023) generates feedback with an LLM that informs how to update the previous instruction. OPRO (Yang et al., 2023a) uses an LLM to generate new instructions at each optimization step, asking the LLM to improve task accuracy by changing task instructions, which requires determining the score on a small set of labeled examples and providing it in the meta-prompt. Promptbreeder (Fernando et al., 2023) goes a step further and proposes a self-referential self-improvement LLM using a meta-prompt that controls the generation of the main (task) prompt and evolves both via mutation. More importantly, Promptbreeder shows some surprising results such that a simple prompt "SOLUTION" outperforms all previous approaches. This further demonstrates the sensitivity of LLMs and the importance of automatizing the prompt engineering process. Common to all above frameworks for automatizing prompting is that they automatize the "task description" part of the prompt. On the other hand, in our framework, we automatize the generation of in-context examples, which might have an even greater influence on the performance of the LLM.

LLMs and self-correct their own reasoning and outputs. Self-Refine (Madaan et al., 2023) provides feedback to the LLM of the previously generated output, which is then refined. Several other approaches show benefits of providing feedback to LLM in improving reasoning (Shinn et al., 2023; Madaan et al., 2023), code generation (Chen et al., 2023e; Olausson et al., 2023; Chen et al., 2023a), improving LLM alignment (Bai et al., 2022; Ganguli et al., 2023), etc. On the other hand, there has been increasing evidence that LLMs cannot self-correct reasoning yet (Huang et al., 2023; Stechly et al., 2023; Valmeekam et al., 2023), unless they receive external feedback, which usually requires access to ground truth labels. In our work, we also found that providing the previous question and code as feedback to the model did not improve the results. However, we show that it is possible to improve performance by tuning hyperparameters on the fly, a direction that, to the best of our knowledge, has not been explored previously.

## 5 Discussion and future work

Although the LLMs as controllers framework is very promising for visual reasoning, there is much future work to be explored. First, the use of video-specific models (or tools) could greatly improve performance on video tasks compared to the image-specific models we used. Moreover, the code generating LLM currently only takes the question as the input, but for some questions the program that correctly solves the question can only be generated given the image or video as the input too.

The results with the Abstract API show that this is a promising path forward, but more research is needed to find the "optimal" set of visual and temporal routines. Starting from these primitive routines, the model should be able to build an ever-growing library of routines (e.g. through the ACE generation process) that it can later reuse. This growing library of routines will most likely grow larger than the size of the context window, so research is needed on an API "router" that can select routines that are relevant to a specific task at hand. Furthermore, it would be important to research ways of eliminating the need for few-shot examples when generating ACEs, e.g. by providing a natural language dataset specification (a datasheet).

Lastly, more effort should be put into creating better benchmarks for evaluating compositional visual reasoning, as current ones have a number of limitations. For example, not all samples in RefCOCO and RefCOCO+ require compositional reasoning, so the LLM should only query the open-vocabulary object detector. Similarly, many referring expressions in GQA are ambiguous in the sense that there is not a single unique answer. Finally, NExT-QA contains ambiguous questions (e.g. why someone did certain actions) or questions that can be answered by looking at the multiple choice answers only and disregarding the visual input altogether. The Perception Test (Pătrăucean et al., 2023) is a promising benchmark for future work, as it was specifically created to avoid such problems. We hope that our findings inform future research on LLMs as controllers for visual reasoning and encourage systematic evaluation and benchmarking efforts in the future.

# 6 Conclusion

In this work, we present a framework that makes LLMs as programmers for visual reasoning more robust, removes the need for human engineering of in-context examples (ICEs), and thus brings them a step closer to

truly zero-shot visual reasoners. We introduce an "Abstract API" that consists of spatially and temporally abstract routines, which improves performance by reducing the burden on the code-generating LLM to have strong spatial and temporal reasoning. By using a few labeled examples, we show how one can generate query-code ICEs automatically (ACEs) in a zero-shot manner. When used as in-context examples, ACEs consistently improve performance, eliminating the need for human engineering of ICEs. We demonstrate how LLMs as controllers for visual reasoning can (to a certain extent) perform "self-correction" through "self-debugging" and "self-tuning" without any ground-truth labels. In self-debugging, generating new code from scratch led to consistently better results, but providing the previous query-code pair as feedback to the LLM did not improve performance. In self-tuning, we show that hyperparameters of certain modules can be tuned automatically if code execution fails due to these modules. Across a number of compositional question-answering and video temporal reasoning tasks, we demonstrate that each component of our framework consistently leads to improvement.

# **Acknowledgments**

We thank Michael Mozer and Sjoerd van Steenkiste for useful discussions throughout the project. We also thank Michael Mozer for his feedback on an earlier version of this manuscript.

#### References

- Jean-Baptiste Alayrac, Jeff Donahue, Pauline Luc, Antoine Miech, Iain Barr, Yana Hasson, Karel Lenc, Arthur Mensch, Katherine Millican, Malcolm Reynolds, et al. Flamingo: a visual language model for few-shot learning. Advances in Neural Information Processing Systems, 35:23716–23736, 2022.
- Jacob Andreas, Marcus Rohrbach, Trevor Darrell, and Dan Klein. Neural module networks. In *Proceedings* of the IEEE conference on computer vision and pattern recognition, pp. 39–48, 2016.
- Rohan Anil, Andrew M Dai, Orhan Firat, Melvin Johnson, Dmitry Lepikhin, Alexandre Passos, Siamak Shakeri, Emanuel Taropa, Paige Bailey, Zhifeng Chen, et al. Palm 2 technical report. arXiv preprint arXiv:2305.10403, 2023.
- Dzmitry Bahdanau, Shikhar Murty, Michael Noukhovitch, Thien Huu Nguyen, Harm de Vries, and Aaron Courville. Systematic generalization: what is required and can it be learned? arXiv preprint arXiv:1811.12889, 2018.
- Yuntao Bai, Saurav Kadavath, Sandipan Kundu, Amanda Askell, Jackson Kernion, Andy Jones, Anna Chen, Anna Goldie, Azalia Mirhoseini, Cameron McKinnon, et al. Constitutional ai: Harmlessness from ai feedback. arXiv preprint arXiv:2212.08073, 2022.
- Maciej Besta, Nils Blach, Ales Kubicek, Robert Gerstenberger, Lukas Gianinazzi, Joanna Gajda, Tomasz Lehmann, Michal Podstawski, Hubert Niewiadomski, Piotr Nyczyk, et al. Graph of thoughts: Solving elaborate problems with large language models. arXiv preprint arXiv:2308.09687, 2023.
- Tom Brown, Benjamin Mann, Nick Ryder, Melanie Subbiah, Jared D Kaplan, Prafulla Dhariwal, Arvind Neelakantan, Pranav Shyam, Girish Sastry, Amanda Askell, et al. Language models are few-shot learners. Advances in neural information processing systems, 33:1877–1901, 2020.
- Shyamal Buch, Cristóbal Eyzaguirre, Adrien Gaidon, Jiajun Wu, Li Fei-Fei, and Juan Carlos Niebles. Revisiting the video in video-language understanding. In *Proceedings of the IEEE/CVF conference on computer vision and pattern recognition*, pp. 2917–2927, 2022.
- Emanuele Bugliarello, Laurent Sartran, Aishwarya Agrawal, Lisa Anne Hendricks, and Aida Nematzadeh. Measuring progress in fine-grained vision-and-language understanding. arXiv preprint arXiv:2305.07558, 2023.
- Angelica Chen, Jérémy Scheurer, Tomasz Korbak, Jon Ander Campos, Jun Shern Chan, Samuel R Bowman, Kyunghyun Cho, and Ethan Perez. Improving code generation by training with natural language feedback. arXiv preprint arXiv:2303.16749, 2023a.

- Jiuhai Chen, Lichang Chen, Chen Zhu, and Tianyi Zhou. How many demonstrations do you need for in-context learning?, 2023b.
- Mark Chen, Jerry Tworek, Heewoo Jun, Qiming Yuan, Henrique Ponde de Oliveira Pinto, Jared Kaplan, Harri Edwards, Yuri Burda, Nicholas Joseph, Greg Brockman, et al. Evaluating large language models trained on code. arXiv preprint arXiv:2107.03374, 2021.
- Wenhu Chen, Xueguang Ma, Xinyi Wang, and William W Cohen. Program of thoughts prompting: Disentangling computation from reasoning for numerical reasoning tasks. arXiv preprint arXiv:2211.12588, 2022a.
- Xi Chen, Xiao Wang, Soravit Changpinyo, AJ Piergiovanni, Piotr Padlewski, Daniel Salz, Sebastian Goodman, Adam Grycner, Basil Mustafa, Lucas Beyer, et al. Pali: A jointly-scaled multilingual language-image model. arXiv preprint arXiv:2209.06794, 2022b.
- Xi Chen, Josip Djolonga, Piotr Padlewski, Basil Mustafa, Soravit Changpinyo, Jialin Wu, Carlos Riquelme Ruiz, Sebastian Goodman, Xiao Wang, Yi Tay, et al. Pali-x: On scaling up a multilingual vision and language model. arXiv preprint arXiv:2305.18565, 2023c.
- Xi Chen, Xiao Wang, Lucas Beyer, Alexander Kolesnikov, Jialin Wu, Paul Voigtlaender, Basil Mustafa, Sebastian Goodman, Ibrahim Alabdulmohsin, Piotr Padlewski, et al. Pali-3 vision language models: Smaller, faster, stronger. arXiv preprint arXiv:2310.09199, 2023d.
- Xinyun Chen, Maxwell Lin, Nathanael Schärli, and Denny Zhou. Teaching large language models to self-debug. arXiv preprint arXiv:2304.05128, 2023e.
- Aakanksha Chowdhery, Sharan Narang, Jacob Devlin, Maarten Bosma, Gaurav Mishra, Adam Roberts, Paul Barham, Hyung Won Chung, Charles Sutton, Sebastian Gehrmann, et al. Palm: Scaling language modeling with pathways. arXiv preprint arXiv:2204.02311, 2022.
- Karl Cobbe, Vineet Kosaraju, Mohammad Bavarian, Mark Chen, Heewoo Jun, Lukasz Kaiser, Matthias Plappert, Jerry Tworek, Jacob Hilton, Reiichiro Nakano, et al. Training verifiers to solve math word problems. arXiv preprint arXiv:2110.14168, 2021.
- Mostafa Dehghani, Josip Djolonga, Basil Mustafa, Piotr Padlewski, Jonathan Heek, Justin Gilmer, Andreas Peter Steiner, Mathilde Caron, Robert Geirhos, Ibrahim Alabdulmohsin, et al. Scaling vision transformers to 22 billion parameters. In *International Conference on Machine Learning*, pp. 7480–7512. PMLR, 2023.
- Alexey Dosovitskiy, Lucas Beyer, Alexander Kolesnikov, Dirk Weissenborn, Xiaohua Zhai, Thomas Unterthiner, Mostafa Dehghani, Matthias Minderer, Georg Heigold, Sylvain Gelly, et al. An image is worth 16x16 words: Transformers for image recognition at scale. arXiv preprint arXiv:2010.11929, 2020.
- Danny Driess, Fei Xia, Mehdi SM Sajjadi, Corey Lynch, Aakanksha Chowdhery, Brian Ichter, Ayzaan Wahid, Jonathan Tompson, Quan Vuong, Tianhe Yu, et al. Palm-e: An embodied multimodal language model. arXiv preprint arXiv:2303.03378, 2023.
- Chrisantha Fernando, Dylan Banarse, Henryk Michalewski, Simon Osindero, and Tim Rocktäschel. Promptbreeder: Self-referential self-improvement via prompt evolution. arXiv preprint arXiv:2309.16797, 2023.
- Zhe Gan, Linjie Li, Chunyuan Li, Lijuan Wang, Zicheng Liu, Jianfeng Gao, et al. Vision-language pre-training: Basics, recent advances, and future trends. Foundations and Trends® in Computer Graphics and Vision, 14(3–4):163–352, 2022.
- Deep Ganguli, Amanda Askell, Nicholas Schiefer, Thomas Liao, Kamilė Lukošiūtė, Anna Chen, Anna Goldie, Azalia Mirhoseini, Catherine Olsson, Danny Hernandez, et al. The capacity for moral self-correction in large language models. arXiv preprint arXiv:2302.07459, 2023.

- Luyu Gao, Aman Madaan, Shuyan Zhou, Uri Alon, Pengfei Liu, Yiming Yang, Jamie Callan, and Graham Neubig. Pal: Program-aided language models. In *International Conference on Machine Learning*, pp. 10764–10799. PMLR, 2023.
- Tianyu Gao, Adam Fisch, and Danqi Chen. Making pre-trained language models better few-shot learners. arXiv preprint arXiv:2012.15723, 2020.
- Google. Google cloud vertex ai api [code-bison], available at: https://cloud.google.com/vertex-ai/docs/generative-ai/model-reference/code-generation. 2023.
- Tanmay Gupta and Aniruddha Kembhavi. Visual programming: Compositional visual reasoning without training. In *Proceedings of the IEEE/CVF Conference on Computer Vision and Pattern Recognition*, pp. 14953–14962, 2023.
- Lisa Anne Hendricks and Aida Nematzadeh. Probing image-language transformers for verb understanding. arXiv preprint arXiv:2106.09141, 2021.
- Cheng-Yu Hsieh, Jieyu Zhang, Zixian Ma, Aniruddha Kembhavi, and Ranjay Krishna. Sugarcrepe: Fixing hackable benchmarks for vision-language compositionality. arXiv preprint arXiv:2306.14610, 2023.
- Ronghang Hu, Jacob Andreas, Marcus Rohrbach, Trevor Darrell, and Kate Saenko. Learning to reason: End-to-end module networks for visual question answering. In *Proceedings of the IEEE international conference on computer vision*, pp. 804–813, 2017.
- Jie Huang, Xinyun Chen, Swaroop Mishra, Huaixiu Steven Zheng, Adams Wei Yu, Xinying Song, and Denny Zhou. Large language models cannot self-correct reasoning yet. arXiv preprint arXiv:2310.01798, 2023.
- Drew A Hudson and Christopher D Manning. Gqa: A new dataset for real-world visual reasoning and compositional question answering. In *Proceedings of the IEEE/CVF conference on computer vision and pattern recognition*, pp. 6700–6709, 2019.
- Woojeong Jin, Yu Cheng, Yelong Shen, Weizhu Chen, and Xiang Ren. A good prompt is worth millions of parameters: Low-resource prompt-based learning for vision-language models. arXiv preprint arXiv:2110.08484, 2021.
- Justin Johnson, Bharath Hariharan, Laurens Van Der Maaten, Judy Hoffman, Li Fei-Fei, C Lawrence Zitnick, and Ross Girshick. Inferring and executing programs for visual reasoning. In *Proceedings of the IEEE international conference on computer vision*, pp. 2989–2998, 2017.
- Daniel Kahneman. Thinking, fast and slow. 2017.
- Alexander Kolesnikov, Lucas Beyer, Xiaohua Zhai, Joan Puigcerver, Jessica Yung, Sylvain Gelly, and Neil Houlsby. Big transfer (bit): General visual representation learning. In *Computer Vision–ECCV 2020: 16th European Conference, Glasgow, UK, August 23–28, 2020, Proceedings, Part V 16*, pp. 491–507. Springer, 2020.
- Mojtaba Komeili, Kurt Shuster, and Jason Weston. Internet-augmented dialogue generation. arXiv preprint arXiv:2107.07566, 2021.
- Junnan Li, Dongxu Li, Silvio Savarese, and Steven Hoi. Blip-2: Bootstrapping language-image pre-training with frozen image encoders and large language models. arXiv preprint arXiv:2301.12597, 2023.
- Liunian Harold Li, Pengchuan Zhang, Haotian Zhang, Jianwei Yang, Chunyuan Li, Yiwu Zhong, Lijuan Wang, Lu Yuan, Lei Zhang, Jenq-Neng Hwang, et al. Grounded language-image pre-training. In *Proceedings of the IEEE/CVF Conference on Computer Vision and Pattern Recognition*, pp. 10965–10975, 2022.
- Jiasen Lu, Christopher Clark, Rowan Zellers, Roozbeh Mottaghi, and Aniruddha Kembhavi. Unified-io: A unified model for vision, language, and multi-modal tasks. arXiv preprint arXiv:2206.08916, 2022.

- Yao Lu, Max Bartolo, Alastair Moore, Sebastian Riedel, and Pontus Stenetorp. Fantastically ordered prompts and where to find them: Overcoming few-shot prompt order sensitivity. arXiv preprint arXiv:2104.08786, 2021.
- Aman Madaan and Amir Yazdanbakhsh. Text and patterns: For effective chain of thought, it takes two to tango. arXiv preprint arXiv:2209.07686, 2022.
- Aman Madaan, Shuyan Zhou, Uri Alon, Yiming Yang, and Graham Neubig. Language models of code are few-shot commonsense learners. arXiv preprint arXiv:2210.07128, 2022.
- Aman Madaan, Niket Tandon, Prakhar Gupta, Skyler Hallinan, Luyu Gao, Sarah Wiegreffe, Uri Alon, Nouha Dziri, Shrimai Prabhumoye, Yiming Yang, et al. Self-refine: Iterative refinement with self-feedback. arXiv preprint arXiv:2303.17651, 2023.
- Matthias Minderer, Alexey Gritsenko, and Neil Houlsby. Scaling open-vocabulary object detection, 2023.
- Milad Moradi and Matthias Samwald. Evaluating the robustness of neural language models to input perturbations. arXiv preprint arXiv:2108.12237, 2021.
- Binh X Nguyen, Tuong Do, Huy Tran, Erman Tjiputra, Quang D Tran, and Anh Nguyen. Coarse-to-fine reasoning for visual question answering. In *Proceedings of the IEEE/CVF Conference on Computer Vision and Pattern Recognition*, pp. 4558–4566, 2022.
- Theo X Olausson, Jeevana Priya Inala, Chenglong Wang, Jianfeng Gao, and Armando Solar-Lezama. Demystifying gpt self-repair for code generation. arXiv preprint arXiv:2306.09896, 2023.
- OpenAI. Openai chatgpt api [gpt-3.5-turbo], available at: https://platform.openai.com/docs/model-index-for-researchers. 2023.
- Roni Paiss, Ariel Ephrat, Omer Tov, Shiran Zada, Inbar Mosseri, Michal Irani, and Tali Dekel. Teaching clip to count to ten. arXiv preprint arXiv:2302.12066, 2023.
- Aaron Parisi, Yao Zhao, and Noah Fiedel. Talm: Tool augmented language models. arXiv preprint arXiv:2205.12255, 2022.
- Viorica Pătrăucean, Lucas Smaira, Ankush Gupta, Adrià Recasens Continente, Larisa Markeeva, Dylan Banarse, Skanda Koppula, Joseph Heyward, Mateusz Malinowski, Yi Yang, et al. Perception test: A diagnostic benchmark for multimodal video models. arXiv preprint arXiv:2305.13786, 2023.
- Archiki Prasad, Peter Hase, Xiang Zhou, and Mohit Bansal. Grips: Gradient-free, edit-based instruction search for prompting large language models. arXiv preprint arXiv:2203.07281, 2022.
- Reid Pryzant, Dan Iter, Jerry Li, Yin Tat Lee, Chenguang Zhu, and Michael Zeng. Automatic prompt optimization with gradient descent and beam search. arXiv preprint arXiv:2305.03495, 2023.
- Yujia Qin, Shihao Liang, Yining Ye, Kunlun Zhu, Lan Yan, Yaxi Lu, Yankai Lin, Xin Cong, Xiangru Tang, Bill Qian, et al. Toolllm: Facilitating large language models to master 16000+ real-world apis. arXiv preprint arXiv:2307.16789, 2023.
- René Ranftl, Katrin Lasinger, David Hafner, Konrad Schindler, and Vladlen Koltun. Towards robust monocular depth estimation: Mixing datasets for zero-shot cross-dataset transfer. *IEEE transactions on pattern analysis and machine intelligence*, 44(3):1623–1637, 2020.
- Laria Reynolds and Kyle McDonell. Prompt programming for large language models: Beyond the few-shot paradigm. In *Extended Abstracts of the 2021 CHI Conference on Human Factors in Computing Systems*, pp. 1–7, 2021.
- Timo Schick, Jane Dwivedi-Yu, Roberto Dessì, Roberta Raileanu, Maria Lomeli, Luke Zettlemoyer, Nicola Cancedda, and Thomas Scialom. Toolformer: Language models can teach themselves to use tools. arXiv preprint arXiv:2302.04761, 2023.

- Yongliang Shen, Kaitao Song, Xu Tan, Dongsheng Li, Weiming Lu, and Yueting Zhuang. Hugginggpt: Solving ai tasks with chatgpt and its friends in huggingface. arXiv preprint arXiv:2303.17580, 2023.
- Taylor Shin, Yasaman Razeghi, Robert L Logan IV, Eric Wallace, and Sameer Singh. Autoprompt: Eliciting knowledge from language models with automatically generated prompts. arXiv preprint arXiv:2010.15980, 2020.
- Noah Shinn, Beck Labash, and Ashwin Gopinath. Reflexion: an autonomous agent with dynamic memory and self-reflection. arXiv preprint arXiv:2303.11366, 2023.
- Kaya Stechly, Matthew Marquez, and Subbarao Kambhampati. Gpt-4 doesn't know it's wrong: An analysis of iterative prompting for reasoning problems, 2023.
- Sanjay Subramanian, Ben Bogin, Nitish Gupta, Tomer Wolfson, Sameer Singh, Jonathan Berant, and Matt Gardner. Obtaining faithful interpretations from compositional neural networks. arXiv preprint arXiv:2005.00724, 2020.
- Sanjay Subramanian, Medhini Narasimhan, Kushal Khangaonkar, Kevin Yang, Arsha Nagrani, Cordelia Schmid, Andy Zeng, Trevor Darrell, and Dan Klein. Modular visual question answering via code generation. arXiv preprint arXiv:2306.05392, 2023.
- Dídac Surís, Sachit Menon, and Carl Vondrick. Vipergpt: Visual inference via python execution for reasoning. arXiv preprint arXiv:2303.08128, 2023.
- Romal Thoppilan, Daniel De Freitas, Jamie Hall, Noam Shazeer, Apoorv Kulshreshtha, Heng-Tze Cheng, Alicia Jin, Taylor Bos, Leslie Baker, Yu Du, et al. Lamda: Language models for dialog applications. arXiv preprint arXiv:2201.08239, 2022.
- Michael Tschannen, Manoj Kumar, Andreas Steiner, Xiaohua Zhai, Neil Houlsby, and Lucas Beyer. Image captioners are scalable vision learners too. arXiv preprint arXiv:2306.07915, 2023.
- Shimon Ullman. Visual routines. In Readings in computer vision, pp. 298–328. Elsevier, 1987.
- Karthik Valmeekam, Matthew Marquez, and Subbarao Kambhampati. Can large language models really improve by self-critiquing their own plans?, 2023.
- Pablo Villalobos, Jaime Sevilla, Lennart Heim, Tamay Besiroglu, Marius Hobbhahn, and Anson Ho. Will we run out of data? an analysis of the limits of scaling datasets in machine learning. arXiv preprint arXiv:2211.04325, 2022.
- Jianfeng Wang, Zhengyuan Yang, Xiaowei Hu, Linjie Li, Kevin Lin, Zhe Gan, Zicheng Liu, Ce Liu, and Lijuan Wang. Git: A generative image-to-text transformer for vision and language. arXiv preprint arXiv:2205.14100, 2022a.
- Lei Wang, Wanyu Xu, Yihuai Lan, Zhiqiang Hu, Yunshi Lan, Roy Ka-Wei Lee, and Ee-Peng Lim. Plan-and-solve prompting: Improving zero-shot chain-of-thought reasoning by large language models. arXiv preprint arXiv:2305.04091, 2023a.
- Peng Wang, An Yang, Rui Men, Junyang Lin, Shuai Bai, Zhikang Li, Jianxin Ma, Chang Zhou, Jingren Zhou, and Hongxia Yang. Ofa: Unifying architectures, tasks, and modalities through a simple sequence-to-sequence learning framework. In *International Conference on Machine Learning*, pp. 23318–23340. PMLR, 2022b.
- Xingyao Wang, Sha Li, and Heng Ji. Code4struct: Code generation for few-shot event structure prediction. In *Proceedings of the 61st Annual Meeting of the Association for Computational Linguistics (Volume 1: Long Papers)*, pp. 3640–3663, 2023b.
- Xuezhi Wang, Jason Wei, Dale Schuurmans, Quoc Le, Ed Chi, Sharan Narang, Aakanksha Chowdhery, and Denny Zhou. Self-consistency improves chain of thought reasoning in language models. arXiv preprint arXiv:2203.11171, 2022c.

- Jason Wei, Xuezhi Wang, Dale Schuurmans, Maarten Bosma, Fei Xia, Ed Chi, Quoc V Le, Denny Zhou, et al. Chain-of-thought prompting elicits reasoning in large language models. *Advances in Neural Information Processing Systems*, 35:24824–24837, 2022.
- Jerry Wei, Jason Wei, Yi Tay, Dustin Tran, Albert Webson, Yifeng Lu, Xinyun Chen, Hanxiao Liu, Da Huang, Denny Zhou, et al. Larger language models do in-context learning differently. arXiv preprint arXiv:2303.03846, 2023.
- Yuxin Wen, Neel Jain, John Kirchenbauer, Micah Goldblum, Jonas Geiping, and Tom Goldstein. Hard prompts made easy: Gradient-based discrete optimization for prompt tuning and discovery. arXiv preprint arXiv:2302.03668, 2023.
- Ronald J Williams. Simple statistical gradient-following algorithms for connectionist reinforcement learning. *Machine learning*, 8:229–256, 1992.
- Junbin Xiao, Xindi Shang, Angela Yao, and Tat-Seng Chua. Next-qa: Next phase of question-answering to explaining temporal actions. In *Proceedings of the IEEE/CVF conference on computer vision and pattern recognition*, pp. 9777–9786, 2021.
- Hanwei Xu, Yujun Chen, Yulun Du, Nan Shao, Yanggang Wang, Haiyu Li, and Zhilin Yang. Gps: Genetic prompt search for efficient few-shot learning. arXiv preprint arXiv:2210.17041, 2022.
- Chengrun Yang, Xuezhi Wang, Yifeng Lu, Hanxiao Liu, Quoc V Le, Denny Zhou, and Xinyun Chen. Large language models as optimizers. arXiv preprint arXiv:2309.03409, 2023a.
- Lingfeng Yang, Yueze Wang, Xiang Li, Xinlong Wang, and Jian Yang. Fine-grained visual prompting. arXiv preprint arXiv:2306.04356, 2023b.
- Zhengyuan Yang, Zhe Gan, Jianfeng Wang, Xiaowei Hu, Yumao Lu, Zicheng Liu, and Lijuan Wang. An empirical study of gpt-3 for few-shot knowledge-based vqa. In *Proceedings of the AAAI Conference on Artificial Intelligence*, volume 36, pp. 3081–3089, 2022.
- Shunyu Yao, Dian Yu, Jeffrey Zhao, Izhak Shafran, Thomas L Griffiths, Yuan Cao, and Karthik Narasimhan. Tree of thoughts: Deliberate problem solving with large language models. arXiv preprint arXiv:2305.10601, 2023.
- Yuan Yao, Ao Zhang, Zhengyan Zhang, Zhiyuan Liu, Tat-Seng Chua, and Maosong Sun. Cpt: Colorful prompt tuning for pre-trained vision-language models. arXiv preprint arXiv:2109.11797, 2021.
- Qinghao Ye, Guohai Xu, Ming Yan, Haiyang Xu, Qi Qian, Ji Zhang, and Fei Huang. Hitea: Hierarchical temporal-aware video-language pre-training. In *Proceedings of the IEEE/CVF International Conference on Computer Vision*, pp. 15405–15416, 2023.
- Jiahui Yu, Zirui Wang, Vijay Vasudevan, Legg Yeung, Mojtaba Seyedhosseini, and Yonghui Wu. Coca: Contrastive captioners are image-text foundation models. arXiv preprint arXiv:2205.01917, 2022.
- Licheng Yu, Patrick Poirson, Shan Yang, Alexander C Berg, and Tamara L Berg. Modeling context in referring expressions. In *Computer Vision–ECCV 2016: 14th European Conference, Amsterdam, The Netherlands, October 11-14, 2016, Proceedings, Part II 14*, pp. 69–85. Springer, 2016.
- Mert Yuksekgonul, Federico Bianchi, Pratyusha Kalluri, Dan Jurafsky, and James Zou. When and why vision-language models behave like bags-of-words, and what to do about it? In *The Eleventh International Conference on Learning Representations*, 2022.
- Andy Zeng, Maria Attarian, Brian Ichter, Krzysztof Choromanski, Adrian Wong, Stefan Welker, Federico Tombari, Aveek Purohit, Michael Ryoo, Vikas Sindhwani, et al. Socratic models: Composing zero-shot multimodal reasoning with language. arXiv preprint arXiv:2204.00598, 2022.
- Yan Zeng, Xinsong Zhang, and Hang Li. Multi-grained vision language pre-training: Aligning texts with visual concepts. arXiv preprint arXiv:2111.08276, 2021.

- Xiaohua Zhai, Joan Puigcerver, Alexander Kolesnikov, Pierre Ruyssen, Carlos Riquelme, Mario Lucic, Josip Djolonga, Andre Susano Pinto, Maxim Neumann, Alexey Dosovitskiy, et al. The visual task adaptation benchmark. 2019.
- Xiaohua Zhai, Basil Mustafa, Alexander Kolesnikov, and Lucas Beyer. Sigmoid loss for language image pre-training. arXiv preprint arXiv:2303.15343, 2023.
- Tiancheng Zhao, Tianqi Zhang, Mingwei Zhu, Haozhan Shen, Kyusong Lee, Xiaopeng Lu, and Jianwei Yin. Vl-checklist: Evaluating pre-trained vision-language models with objects, attributes and relations. arXiv preprint arXiv:2207.00221, 2022.
- Zihao Zhao, Eric Wallace, Shi Feng, Dan Klein, and Sameer Singh. Calibrate before use: Improving few-shot performance of language models. In *International Conference on Machine Learning*, pp. 12697–12706. PMLR, 2021.
- Denny Zhou, Nathanael Schärli, Le Hou, Jason Wei, Nathan Scales, Xuezhi Wang, Dale Schuurmans, Claire Cui, Olivier Bousquet, Quoc Le, et al. Least-to-most prompting enables complex reasoning in large language models. arXiv preprint arXiv:2205.10625, 2022a.
- Yongchao Zhou, Andrei Ioan Muresanu, Ziwen Han, Keiran Paster, Silviu Pitis, Harris Chan, and Jimmy Ba. Large language models are human-level prompt engineers. arXiv preprint arXiv:2211.01910, 2022b.
- Mingchen Zhuge, Haozhe Liu, Francesco Faccio, Dylan R Ashley, Róbert Csordás, Anand Gopalakrishnan, Abdullah Hamdi, Hasan Abed Al Kader Hammoud, Vincent Herrmann, Kazuki Irie, et al. Mindstorms in natural language-based societies of mind. arXiv preprint arXiv:2305.17066, 2023.

# A Appendix

#### A.1 Ablations

Here we present hyperparameter ablations, namely over the code-generating LLM (code-bison) temperature and the open-vocabulary object detector (OWLv2) threshold.

Table 3: Code-generating LLM (code-bison) temperature hyperparameter ablations (with ACEs). The scores are reported as mean  $\pm$  standard deviation across three random seeds.

| Model        | LLM temp. | RefCOCO (IoU)         | RefCOCO+ (IoU)        | NExT-QA (acc.) |
|--------------|-----------|-----------------------|-----------------------|----------------|
| ViperGPT API | 0.0       | $41.4\pm0.3$          | $39.8\pm0.0$          | $36.0 \pm 0.1$ |
|              | 0.4       | $46.9\pm0.8$          | $41.7\pm0.4$          | $53.1\pm0.1$   |
|              | 0.8       | $46.9\pm0.3$          | $42.0\pm0.7$          | $53.2\pm0.1$   |
|              | 1.0       | $46.2\pm0.7$          | $40.9\pm0.6$          | $50.3\pm0.5$   |
| Abstract API | 0.0       | $47.0\pm0.1$          | $41.9\pm0.3$          | $59.1\pm0.0$   |
|              | 0.4       | $48.2\pm0.1$          | $\textbf{44.7}\pm0.2$ | $61.0\pm0.4$   |
|              | 0.8       | $48.2\pm0.0$          | $43.0\pm0.2$          | $60.6\pm0.6$   |
|              | 1.0       | $\textbf{48.8}\pm0.1$ | $42.8\pm0.3$          | $59.9\pm0.7$   |

In Table 3, we report the scores for different code-bison LLM temperatures: 0, 0.4, 0.8 and 1.0. We found the deterministic case to underperform compared to the cases with a temperature higher than zero. This indicates that the solutions of which the models are most "confident" of are not necessarily always correct. On the other hand, when the temperature is too high, the model starts to hallucinate functions that do not exist in the API and the performance degrades. Early in our work, we settled on the code-bison LLM temperature of 0.4 and did not tune it further.

Table 4: Open-vocabulary object detector (OWLv2) threshold hyperparameter ablations. The scores are reported as mean  $\pm$  standard deviation across three random seeds.

| Model        | OWLv2 thrs.                  | RefCOCO (IoU)                                               | RefCOCO+ (IoU)                                              |
|--------------|------------------------------|-------------------------------------------------------------|-------------------------------------------------------------|
| ViperGPT API | 0.05 $0.10$ $0.15$ $0.20$    | $42.6 \pm 0.3$ $46.9 \pm 0.8$ $45.0 \pm 0.5$ $33.3 \pm 0.6$ | $41.9 \pm 0.3$ $41.7 \pm 0.4$ $38.2 \pm 0.2$ $29.8 \pm 0.2$ |
| Abstract API | 0.05<br>0.10<br>0.15<br>0.20 | $42.8 \pm 0.3$ $48.2 \pm 0.1$ $47.1 \pm 0.2$ $33.7 \pm 0.4$ | $42.7 \pm 0.7$ $44.7 \pm 0.2$ $38.6 \pm 0.1$ $30.1 \pm 0.4$ |

Table 4 shows the effect of using different thresholds for OWLv2 open vocabulary detector. This threshold controls the level of 'sensitivity' of the open vocabulary detector. If the threshold value is set too high, we will have fewer false positives, but also more false negatives. We perform this study on RefCOCO and RefCOCO+. On both datasets, the threshold of 0.1 achieves the best results, so by default we use this threshold in all our experiments.

In Table 5 and Table 6 we show results for RefCOCO and RefCOCO+ when using randomly sampled samples for the generation of ACEs. For comparison purposes, in the tables we also provide scores when not using any ACEs and with the default setting when generating ACEs with 16 manually selected few-shot examples. From the tables, we can see that randomly selected 100 or 50 samples perform similarly as when using 16 manual samples. With 16 random samples we observe a small drop in performance, though we still observe

Table 5: Results on RefCOCO with randomly sampled few-shot samples for generating ACEs. Shown are IoU scores for zero-shot (w/o ACE) setting, with the default setting that we used throughout the paper (16 manually sampled few-shot samples from the dataset (16 manual)) and with 100, 50 and 16 randomly-sampled samples (100, 50 and 16 random) from the dataset. The IoU scores are reported as mean  $\pm$  standard deviation across three random seeds.

| API | w/o ACE                        | 16 manual | 100 random                       | 50 random                      | 16 random                      |
|-----|--------------------------------|-----------|----------------------------------|--------------------------------|--------------------------------|
| 1   | $41.7 \pm 0.6 \\ 44.4 \pm 0.9$ |           | $47.9 \pm 0.2$<br>$49.1 \pm 0.2$ | $45.8 \pm 0.4 \\ 49.0 \pm 0.2$ | $41.5 \pm 0.2 \\ 46.9 \pm 0.2$ |

Table 6: Results on RefCOCO+ with randomly sampled few-shot samples for generating ACEs. Shown are IoU scores for zero-shot (w/o ACE) setting, with the default setting that we used throughout the paper (16 manually sampled few-shot samples from the dataset (16 manual)) and with 100, 50 and 16 randomly-sampled samples (100, 50 and 16 random) from the dataset. The IoU scores are reported as mean  $\pm$  standard deviation across three random seeds.

| API                  | w/o ACE                                                         | 16 manual                                                       | 100 random                     | 50 random                          | 16 random                      |
|----------------------|-----------------------------------------------------------------|-----------------------------------------------------------------|--------------------------------|------------------------------------|--------------------------------|
| ViperGPT<br>Abstract | $\begin{array}{c} 36.7  \pm  0.4 \\ 38.2  \pm  0.0 \end{array}$ | $\begin{array}{c} 41.7  \pm  0.4 \\ 42.9  \pm  0.2 \end{array}$ | $41.3 \pm 0.1 \\ 42.8 \pm 0.6$ | $40.3  \pm  0.3 \\ 41.8  \pm  0.0$ | $36.3 \pm 0.1 \\ 40.2 \pm 0.4$ |

an improvement compared to the setting without any ACEs. In summary, this shows that the manual labor for generating ACEs can be removed altogether if we already have some labeled examples.

#### A.2 Pretrained models

Here we specify the pretrained models we used, and compare them with the ones used in ViperGPT:

- Open-vocabulary object detector:
  - Ours: OWLv2 (Minderer et al., 2023).
  - ViperGPT: GLIP Li et al. (2022) from the official GitHub repository<sup>2</sup>.
- Depth estimation model:
  - Ours: MiDaS (Ranftl et al., 2020) v2 "DPT\_Small" from PyTorch hub<sup>3</sup>.
  - ViperGPT: MiDaS (Ranftl et al., 2020) v2 "DPT Large" version from the PyTorch hub<sup>4</sup>.
- Vision-language captioning model:
  - Ours: PaLI-3 (Chen et al., 2023d).
  - ViperGPT: BLIP-2 (Li et al., 2023) from the official repository<sup>5</sup>.
- CLIP-style image-text embedding model:
  - Ours: SigLiT (Zhai et al., 2023).
  - ViperGPT: X-VLM (Zeng et al., 2021) version finetuned for retrieval on MSCOCO from the official repository<sup>6</sup>.
- Code-generating LLM:
  - Ours: code-bison accessible via the Google Cloud Vertex AI API (Google, 2023).
  - ViperGPT: Codex (code-davinci-002) via the official OpenAI Python API<sup>7</sup>.
- Answer selector (based on context information) LLM for multiple choice questions in NExT-QA:
  - Ours: code-bison accessible via the Google Cloud Vertex AI API (Google, 2023).
  - ViperGPT: GPT-3 via the official OpenAI Python API<sup>8</sup>.

### A.3 Self-debugging prompt

```
prompt += f"""

prompt += f"""

previously, for the query:
    # {query}

you've generated the following code:
    {code}

The execution of the above code failed and returned the following error message:
    {error}.

Given this, correct the above function, such that it executes correctly and solves the same query.

"""
```

<sup>&</sup>lt;sup>2</sup>https://github.com/microsoft/GLIP

<sup>&</sup>lt;sup>3</sup>https://pytorch.org/hub/intelisl\_midas\_v2/

<sup>&</sup>lt;sup>4</sup>https://pytorch.org/hub/intelisl\_midas\_v2/

https://github.com/salesforce/LAVIS/tree/main/projects/blip2

<sup>&</sup>lt;sup>6</sup>https://github.com/zengyan-97/X-VLM

<sup>&</sup>lt;sup>7</sup>https://openai.com/blog/openai-api

<sup>8</sup>https://openai.com/blog/openai-api

## A.4 Prompt listings

## A.4.1 RefCOCO and GQA - ViperGPT API

```
1 import math
  class ImagePatch:
      """A Python class containing a crop of an image centered around a particular object, as
      well as relevant information.
      Attributes
6
      cropped_image : array_like
          An array-like of the cropped image taken from the original image.
9
      left, lower, right, upper : int
          An int describing the position of the (left/lower/right/upper) border of the crop's
10
      bounding box in the original image.
11
      Methods
12
13
      find(object_name: str)->List[ImagePatch]
14
         Returns a list of new ImagePatch objects containing crops of the image centered
15
      around any objects found in the
          image matching the object_name.
16
17
      exists(object_name: str)->bool
          Returns True if the object specified by object_name is found in the image, and False
18
       otherwise.
19
      verify_property(property: str)->bool
          Returns True if the property is met, and False otherwise.
20
21
      compute_depth()->float
          Returns the median depth of the image crop.
22
      crop(left: int, lower: int, right: int, upper: int)->ImagePatch
24
          Returns a new ImagePatch object containing a crop of the image at the given
      coordinates.
25
26
      def __init__(self, image, left: int = None, lower: int = None, right: int = None, upper:
27
       int = None):
           """Initializes an ImagePatch object by cropping the image at the given coordinates
28
      and stores the coordinates as
          attributes. If no coordinates are provided, the image is left unmodified, and the
29
      coordinates are set to the
          dimensions of the image.
30
          Parameters
31
32
          image : array_like
33
34
              An array-like of the original image.
          left, lower, right, upper : int
35
              An int describing the position of the (left/lower/right/upper) border of the
36
      crop's bounding box in the original image.
37
          if left is None and right is None and upper is None and lower is None:
38
               self.cropped_image = image
39
               self.left = 0
40
               self.lower = 0
41
               self.right = image.shape[2] # width
42
43
               self.upper = image.shape[1] # height
          else:
44
               self.cropped_image = image[:, lower:upper, left:right]
45
               self.left = left
46
               self.upper = upper
47
48
               self.right = right
               self.lower = lower
49
50
          self.width = self.cropped_image.shape[2]
51
          self.height = self.cropped_image.shape[1]
52
53
54
          self.horizontal_center = (self.left + self.right) / 2
          self.vertical_center = (self.lower + self.upper) / 2
55
```

```
56
       def find(self, object_name: str) -> List[ImagePatch]:
57
           """Returns a list of ImagePatch objects matching object_name contained in the crop
58
       if any are found.
           Otherwise, returns an empty list.
           Parameters
60
61
62
           object_name : str
63
               the name of the object to be found
64
65
           Returns
66
           List[ImagePatch]
67
68
               a list of ImagePatch objects matching object_name contained in the crop
69
70
           Examples
71
           >>> # return the foo
72
           >>> def execute_command(image) -> List[ImagePatch]:
73
74
                   image_patch = ImagePatch(image)
                   foo_patches = image_patch.find("foo")
75
           >>>
           >>>
                   return foo_patches
76
77
           return find_in_image(self.cropped_image, object_name)
78
79
       def exists(self, object_name: str) -> bool:
80
           """Returns True if the object specified by object_name is found in the image, and
81
       False otherwise.
82
           Parameters
83
84
           object name : str
85
               A string describing the name of the object to be found in the image.
86
           Examples
87
88
           >>> # Are there both foos and garply bars in the photo?
89
90
           >>> def execute_command(image)->str:
91
           >>>
                   image_patch = ImagePatch(image)
           >>>
                   is_foo = image_patch.exists("foo")
92
           >>>
                   is_garply_bar = image_patch.exists("garply bar")
93
                   return is_foo and is_garply_bar
           >>>
94
           0.00
95
96
           return len(self.find(object_name)) > 0
97
98
       def verify_property(self, object_name: str, visual_property: str) -> bool:
           """Returns True if the object possesses the visual property, and False otherwise.
99
           Differs from 'exists' in that it presupposes the existence of the object specified
100
       by object_name, instead checking whether the object possesses the property.
           Parameters
           object_name : str
104
               A string describing the name of the object to be found in the image.
           visual_property : str
106
               A string describing the simple visual property (e.g., color, shape, material) to
        be checked.
           Examples
108
109
           >>> # Do the letters have blue color?
           >>> def execute_command(image) -> str:
           >>>
                   image_patch = ImagePatch(image)
                   letters_patches = image_patch.find("letters")
113
           >>>
           >>>
                   # Question assumes only one letter patch
114
           >>>
                   return letters_patches[0].verify_property("letters", "blue")
116
           return verify_property(self.cropped_image, object_name, property)
117
118
       def compute_depth(self):
119
```

```
"""Returns the median depth of the image crop
120
           Parameters
           Returns
124
           float
125
               the median depth of the image crop
126
127
128
           Examples
129
           >>> # the bar furthest away
130
           >>> def execute_command(image)->ImagePatch:
131
           >>>
                   image_patch = ImagePatch(image)
132
                    bar_patches = image_patch.find("bar")
133
           >>>
                    bar_patches.sort(key=lambda bar: bar.compute_depth())
           >>>
134
135
           >>>
                   return bar_patches[-1]
           0.00
136
           depth_map = compute_depth(self.cropped_image)
137
           return depth_map.median()
138
139
       def crop(self, left: int, lower: int, right: int, upper: int) -> ImagePatch:
140
            """Returns a new ImagePatch cropped from the current ImagePatch.
141
           Parameters
142
143
144
           left, lower, right, upper : int
              The (left/lower/right/upper)most pixel of the cropped image.
145
146
147
           return ImagePatch(self.cropped_image, left, lower, right, upper)
148
149
       def overlaps_with(self, left, lower, right, upper):
150
           """Returns True if a crop with the given coordinates overlaps with this one,
           else False.
152
           Parameters
           left, lower, right, upper : int
155
156
               the (left/lower/right/upper) border of the crop to be checked
157
           Returns
158
159
           bool
160
               True if a crop with the given coordinates overlaps with this one, else False
161
162
           Examples
163
164
           >>> # black foo on top of the qux
165
           >>> def execute_command(image) -> ImagePatch:
           >>>
                   image_patch = ImagePatch(image)
167
           >>>
                   qux_patches = image_patch.find("qux")
168
169
           >>>
                   qux_patch = qux_patches[0]
                   foo_patches = image_patch.find("black foo")
           >>>
170
171
           >>>
                   for foo in foo_patches:
                       if foo.vertical_center > qux_patch.vertical_center
           >>>
173
           >>>
                            return foo
174
           return self.left <= right and self.right >= left and self.lower <= upper and self.
       upper >= lower
176
177
178 def best_image_match(list_patches: List[ImagePatch], content: List[str], return_index=False)
        -> Union[ImagePatch, int]:
       """Returns the patch most likely to contain the content.
       Parameters
180
181
       list_patches : List[ImagePatch]
182
       content : List[str]
183
184
           the object of interest
185
      return_index : bool
```

```
if True, returns the index of the patch most likely to contain the object
186
187
       Returns
188
189
       int
190
           Patch most likely to contain the object
191
192
       return best_image_match(list_patches, content, return_index)
193
194
195
   def distance(patch_a: ImagePatch, patch_b: ImagePatch) -> float:
196
197
       Returns the distance between the edges of two ImagePatches. If the patches overlap, it
198
       returns a negative distance
       corresponding to the negative intersection over union.
199
200
      Parameters
201
202
       patch_a : ImagePatch
203
204
       patch_b : ImagePatch
205
       Examples
206
       # Return the qux that is closest to the foo
208
       >>> def execute_command(image):
209
               image_patch = ImagePatch(image)
210
       >>>
               qux_patches = image_patch.find('qux')
211
               foo_patches = image_patch.find('foo')
212
       >>>
               foo_patch = foo_patches[0]
213
       >>>
       >>>
               qux_patches.sort(key=lambda x: distance(x, foo_patch))
214
       >>>
               return qux_patches[0]
       0.00
216
217
       return distance(patch_a, patch_b)
218
219 INSERT_IN_CONTEXT_EXAMPLES_HERE
220
221 Write a function using Python and the ImagePatch class (above) that could be executed to
      provide an answer to the query.
222
223 Consider the following guidelines:
- Use base Python (comparison, sorting) for basic logical operations, left/right/up/down,
       math, etc.
- Make sure to always return an ImagePatch object.
226 - Make sure that for all possible control flows, the program always returns an ImagePatch
       object.
228 INSERT_PREVIOUS_CODE_AND_ERROR_HERE
229
230 # INSERT_QUERY_HERE
```

# A.4.2 RefCOCO and GQA - Abstract API

```
1 import math
  class ImagePatch:
      """A Python class containing a crop of an image centered around a particular object, as
      well as relevant information.
5
      Attributes
6
      cropped_image : array_like
          An array-like of the cropped image taken from the original image.
8
      left, lower, right, upper : int
          An int describing the position of the (left/lower/right/upper) border of the crop's
      bounding box in the original image.
11
      Methods
12
13
      find(object_name: str)->List[ImagePatch]
14
          Returns a list of new ImagePatch objects containing crops of the image centered
15
      around any objects found in the
          image matching the object_name.
16
      exists(object_name: str)->bool
17
          Returns True if the object specified by object_name is found in the image, and False
18
19
      verify_property(property: str)->bool
          Returns True if the property is met, and False otherwise.
20
21
      compute_depth()->float
          Returns the median depth of the image crop.
22
23
      crop(left: int, lower: int, right: int, upper: int)->ImagePatch
          Returns a new ImagePatch object containing a crop of the image at the given
24
      coordinates.
2.5
26
      def __init__(self, image, left: int = None, lower: int = None, right: int = None, upper:
27
       int = None):
          """Initializes an ImagePatch object by cropping the image at the given coordinates
28
      and stores the coordinates as
          attributes. If no coordinates are provided, the image is left unmodified, and the
29
      coordinates are set to the
          dimensions of the image.
30
          Parameters
31
32
33
          image : array_like
              An array-like of the original image.
34
          left, lower, right, upper : int
35
              An int describing the position of the (left/lower/right/upper) border of the
      crop's bounding box in the original image.
37
38
          if left is None and right is None and upper is None and lower is None:
39
              self.cropped_image = image
               self.left = 0
40
               self.lower = 0
41
               self.right = image.shape[2] # width
42
              self.upper = image.shape[1] # height
43
44
45
               self.cropped_image = image[:, lower:upper, left:right]
               self.left = left
46
               self.upper = upper
47
               self.right = right
48
               self.lower = lower
49
50
          self.width = self.cropped_image.shape[2]
51
          self.height = self.cropped_image.shape[1]
52
53
           self.horizontal_center = (self.left + self.right) / 2
54
          self.vertical_center = (self.lower + self.upper) / 2
5.5
56
      def find(self, object_name: str) -> List[ImagePatch]:
57
```

```
"""Returns a list of ImagePatch objects matching object_name contained in the crop
58
       if any are found.
           Otherwise, returns an empty list.
59
60
           Parameters
61
62
           object_name : str
               the name of the object to be found
63
64
65
           Returns
66
           List[ImagePatch]
67
               a list of ImagePatch objects matching object_name contained in the crop
68
69
70
           Examples
71
72
           >>> # return the foo
           >>> def execute_command(image) -> List[ImagePatch]:
73
           >>>
                   image_patch = ImagePatch(image)
74
           >>>
                   foo_patches = image_patch.find("foo")
75
76
           >>>
                   return foo_patches
77
           return find_in_image(self.cropped_image, object_name)
78
79
       def exists(self, object_name: str) -> bool:
80
81
           """Returns True if the object specified by object_name is found in the image, and
       False otherwise.
          Parameters
82
83
84
           object name : str
85
               A string describing the name of the object to be found in the image.
86
87
           Examples
88
           >>> # Are there both foos and garply bars in the photo?
89
90
           >>> def execute_command(image)->str:
                   image_patch = ImagePatch(image)
           >>>
91
92
           >>>
                   is_foo = image_patch.exists("foo")
                   is_garply_bar = image_patch.exists("garply bar")
93
           >>>
                   return is_foo and is_garply_bar
94
95
           return len(self.find(object_name)) > 0
96
97
       def verify_property(self, object_name: str, visual_property: str) -> bool:
98
            """Returns True if the object possesses the visual property, and False otherwise.
99
           Differs from 'exists' in that it presupposes the existence of the object specified
100
       by object_name, instead checking whether the object possesses the property.
           Parameters
103
           object_name : str
104
               A string describing the name of the object to be found in the image.
           visual_property : str
               A string describing the simple visual property (e.g., color, shape, material) to
        be checked.
107
108
           Examples
109
           >>> # Do the letters have blue color?
           >>> def execute_command(image) -> str:
           >>>
                   image_patch = ImagePatch(image)
           >>>
                   letters_patches = image_patch.find("letters")
113
                   # Question assumes only one letter patch
114
           >>>
                   return letters_patches[0].verify_property("letters", "blue")
           >>>
116
           return verify_property(self.cropped_image, object_name, property)
117
118
119
       def compute_depth(self):
           """Returns the median depth of the image crop
120
           Parameters
121
```

```
Returns
124
           float
               the median depth of the image crop
126
127
           Examples
128
129
130
           >>> # the bar furthest away
           >>> def execute_command(image)->ImagePatch:
131
           >>>
                    image_patch = ImagePatch(image)
                    bar_patches = image_patch.find("bar")
           >>>
133
           >>>
                    bar_patches.sort(key=lambda bar: bar.compute_depth())
134
135
           >>>
                   return bar_patches[-1]
136
137
           depth_map = compute_depth(self.cropped_image)
           return depth_map.median()
138
139
       def crop(self, left: int, lower: int, right: int, upper: int) -> ImagePatch:
140
141
            """Returns a new ImagePatch cropped from the current ImagePatch.
           Parameters
142
143
           left, lower, right, upper : int
              The (left/lower/right/upper)most pixel of the cropped image.
145
146
           0.00
147
           return ImagePatch(self.cropped_image, left, lower, right, upper)
148
149
150
       def overlaps_with(self, left, lower, right, upper):
            """Returns True if a crop with the given coordinates overlaps with this one,
           else False.
152
           Parameters
154
           left, lower, right, upper : int
156
               the (left/lower/right/upper) border of the crop to be checked
158
           Returns
159
           bool
160
               True if a crop with the given coordinates overlaps with this one, else False
161
162
           Examples
163
164
           >>> # black foo on top of the qux
165
           >>> def execute_command(image) -> ImagePatch:
166
           >>>
                   image_patch = ImagePatch(image)
167
           >>>
                    qux_patches = image_patch.find("qux")
168
169
           >>>
                    qux_patch = qux_patches[0]
           >>>
                    foo_patches = image_patch.find("black foo")
170
171
           >>>
                    for foo in foo_patches:
                        if foo.vertical_center > qux_patch.vertical_center
           >>>
           >>>
                            return foo
174
175
           return self.left <= right and self.right >= left and self.lower <= upper and self.
       upper >= lower
176
177
178 def best_image_match(list_patches: List[ImagePatch], content: List[str], return_index=False)
        -> Union[ImagePatch, int]:
       """Returns the patch most likely to contain the content.
180
       Parameters
181
       list_patches : List[ImagePatch]
182
       content : List[str]
183
           the object of interest
184
       return_index : bool
185
186
           if True, returns the index of the patch most likely to contain the object
187
```

```
Returns
188
189
190
191
           Patch most likely to contain the object
192
193
       return best_image_match(list_patches, content, return_index)
194
195
   def distance(patch_a: ImagePatch, patch_b: ImagePatch) -> float:
196
197
       Returns the distance between the edges of two ImagePatches. If the patches overlap, it
198
       returns a negative distance
       corresponding to the negative intersection over union.
199
200
       Parameters
201
202
       patch_a : ImagePatch
203
       patch_b : ImagePatch
204
205
       Examples
206
207
       # Return the qux that is closest to the foo
208
       >>> def execute_command(image):
               image_patch = ImagePatch(image)
       >>>
211
                qux_patches = image_patch.find('qux')
                foo_patches = image_patch.find('foo')
212
       >>>
               foo_patch = foo_patches[0]
       >>>
213
214
       >>>
               qux_patches.sort(key=lambda x: distance(x, foo_patch))
215
       >>>
               return qux_patches[0]
216
217
       return distance(patch_a, patch_b)
218
219 def get_patch_left_of(patch: ImagePatch) -> ImagePatch:
       left_patch = get_patch_left_of(patch)
220
221
       return left_patch
222
   def get_patch_right_of(patch: ImagePatch) -> ImagePatch:
223
224
       right_patch = get_patch_right_of(patch)
       return right_patch
225
226
   def get_patch_above_of(patch: ImagePatch) -> ImagePatch:
227
       above_patch = get_patch_above_of(patch)
228
       return above_patch
230
   def get_patch_below_of(patch: ImagePatch) -> ImagePatch:
231
       below_patch = get_patch_below_of(patch)
232
       return below_patch
233
234
   def get_patch_around_of(patch: ImagePatch) -> ImagePatch:
235
236
       around_patch = get_patch_around_of(patch)
       return around patch
237
238
239 def sort_patches_left_to_right(list_patches: List[ImagePatch]) -> List[ImagePatch]:
240
       Sorts patches according to their horizontal centers.
241
242
243
       Parameters
244
245
       list_patches : List[ImagePatch]
246
247
       Examples
248
       # Right foo
249
       >>> def execute_command(image):
250
               image_patch = ImagePatch(image)
       >>>
251
       >>>
               foo_patches = image_patch.find('foo')
252
253
       >>>
               foo_patches = sort_patches_left_to_right(foo_patches)
               right_foo_patch = foo_patches[-1]
254
```

```
>>> return right_foo_patch
255
256
257
       return sort_patches_left_to_right(list_patches)
258
259
   def sort_patches_bottom_to_top(list_patches: List[ImagePatch]) -> List[ImagePatch]:
260
261
       Sorts patches according to their vertical centers.
262
263
       Parameters
264
265
       list_patches : List[ImagePatch]
266
267
268
       Examples
269
270
       \# Second bar from the top
       >>> def execute_command(image):
271
       >>>
               image_patch = ImagePatch(image)
               bar_patches = image_patch.find('bar')
       >>>
273
274
       >>>
                bar_patches = sort_patches_bottom_to_top(bar_patches)
               second_topmost_bar_patch = bar_patches[-2]
275
       >>>
       >>>
               return second_topmost_bar_patch
276
277
       return sort_patches_bottom_to_top(list_patches)
278
279
280
   def sort_patches_front_to_back(list_patches: List[ImagePatch]) -> List[ImagePatch]:
281
282
283
       Sorts patches according to how far from camera they are.
284
285
       Parameters
286
       list_patches : List[ImagePatch]
287
288
289
       Examples
290
291
       # Person in the back
292
       >>> def execute_command(image):
               image_patch = ImagePatch(image)
293
                person_patches = image_patch.find('person')
       >>>
294
               person_patches = sort_patches_front_to_back(person_patches)
       >>>
295
       >>>
               person_in_the_back = person_patches[-1]
296
297
       >>>
              return person_in_the_back
298
299
       return sort_patches_front_to_back(list_patches)
300
301
def get_middle_patch(list_patches: List[ImagePatch]) -> ImagePatch:
303
304
       Returns the middle patch.
305
306
       Parameters
307
308
       list_patches : List[ImagePatch]
309
      Examples
310
311
       # Middle ham
312
       >>> def execute_command(image):
313
       >>>
               image_patch = ImagePatch(image)
314
       >>>
               ham_patches = image_patch.find('ham')
315
               middle_ham_patch = get_middle_patch(ham_patches)
316
       >>>
       >>>
               return middle_ham_patch
317
318
       return get_middle_patch(list_patches)
319
320
321
```

```
def get_patch_closest_to_anchor_object(list_patches: List[ImagePatch], anchor_object:
       ImagePatch) -> ImagePatch:
323
324
       Returns the object from list_patches that is the closest to the anchor_object.
325
       Parameters
327
      list_patches : List[ImagePatch]
328
329
      anchor_object : ImagePatch
330
331
      Examples
332
       # Foo next to bar
333
334
       >>> def execute_command(image):
               image_patch = ImagePatch(image)
335
336
       >>>
               foo_patches = image_patch.find('foo')
              bar_patches = image_patch.find('bar')
       >>>
337
       >>>
             bar_patch = bar_patches[0]
338
       >>>
              foo_next_to_bar_patch = get_patch_closest_to_anchor_object(foo_patches,
339
       bar_patch)
340
      >>>
               return foo_next_to_bar_patch
      0.00
341
       return get_patch_closest_to_anchor_object(list_patches, anchor_object)
342
343
344
345 INSERT_IN_CONTEXT_EXAMPLES_HERE
346
347 Write a function using Python and the ImagePatch class (above) that could be executed to
       provide an answer to the query.
348
349 Consider the following guidelines:
- Use base Python (comparison, sorting) for basic logical operations, left/right/up/down,
      math, etc.
351 - Make sure to always return an ImagePatch object.
352 - Make sure that for all possible control flows, the program always returns an ImagePatch
      obiect.
- ImagePatch class uses left and right to denote horizontal edges.
354 - ImagePatch class uses bottom and top to denote vertical edges.
355
356 INSERT_PREVIOUS_CODE_AND_ERROR_HERE
357
358 # INSERT_QUERY_HERE
```

# A.4.3 NExT-QA - ViperGPT API

```
1 import math
  class ImagePatch:
      """A Python class containing a crop of an image centered around a particular object, as
      well as relevant information.
      Attributes
6
      cropped_image : array_like
          An array-like of the cropped image taken from the original image.
8
      left, lower, right, upper : int
          An int describing the position of the (left/lower/right/upper) border of the crop's
      bounding box in the original image.
11
      Methods
12
13
      find(object_name: str)->List[ImagePatch]
14
          Returns a list of new ImagePatch objects containing crops of the image centered
15
      around any objects found in the
          image matching the object_name.
16
      exists(object_name: str)->bool
17
          Returns True if the object specified by object_name is found in the image, and False
18
19
      verify_property(property: str)->bool
          Returns True if the property is met, and False otherwise.
20
21
      best_text_match(option_list: List[str], prefix: str)->str
          Returns the string that best matches the image.
22
23
      simple_query(question: str=None)->str
          Returns the answer to a basic question asked about the image. If no question is
24
      provided, returns the answer to "What is this?".
25
      compute_depth()->float
          Returns the median depth of the image crop.
26
27
      crop(left: int, lower: int, right: int, upper: int)->ImagePatch
          Returns a new ImagePatch object containing a crop of the image at the given
28
      coordinates.
29
30
      def __init__(self, image, left: int = None, lower: int = None, right: int = None, upper:
31
       int = None):
          """Initializes an ImagePatch object by cropping the image at the given coordinates
      and stores the coordinates as
          attributes. If no coordinates are provided, the image is left unmodified, and the
33
      coordinates are set to the
          dimensions of the image.
34
35
          Parameters
36
37
          image : array_like
38
              An array-like of the original image.
39
          left, lower, right, upper : int
              An int describing the position of the (left/lower/right/upper) border of the
40
      crop's bounding box in the original image.
          if left is None and right is None and upper is None and lower is None:
42
              self.cropped_image = image
43
              self.left = 0
44
              self.lower = 0
45
              self.right = image.shape[2] # width
46
              self.upper = image.shape[1] # height
47
48
              self.cropped_image = image[:, lower:upper, left:right]
49
              self.left = left
50
              self.upper = upper
51
              self.right = right
52
              self.lower = lower
54
55
          self.width = self.cropped_image.shape[2]
          self.height = self.cropped_image.shape[1]
56
```

```
57
           self.horizontal_center = (self.left + self.right) / 2
58
59
           self.vertical_center = (self.lower + self.upper) / 2
60
       def find(self, object_name: str) -> List[ImagePatch]:
61
           """Returns a list of ImagePatch objects matching object_name contained in the crop
62
       if any are found.
63
           Otherwise, returns an empty list.
           Parameters
64
65
           object_name : str
66
               the name of the object to be found
67
68
69
           Returns
70
71
           List[ImagePatch]
               a list of ImagePatch objects matching object_name contained in the crop
72
73
74
           Examples
75
           >>> # return the foo
76
           >>> def execute_command(image) -> List[ImagePatch]:
77
           >>>
                   image_patch = ImagePatch(image)
78
           >>>
                   foo_patches = image_patch.find("foo")
79
80
           >>>
                   return foo_patches
81
           return find_in_image(self.cropped_image, object_name)
82
83
       def exists(self, object_name: str) -> bool:
84
           """Returns True if the object specified by object_name is found in the image, and
85
       False otherwise.
86
           Parameters
87
           object name : str
88
89
               A string describing the name of the object to be found in the image.
90
91
           Examples
92
           >>> # Are there both foos and garply bars in the photo?
93
           >>> def execute_command(image)->str:
94
                   image_patch = ImagePatch(image)
           >>>
95
           >>>
                   is_foo = image_patch.exists("foo")
96
                   is_garply_bar = image_patch.exists("garply bar")
97
           >>>
           >>>
                   return bool_to_yesno(is_foo and is_garply_bar)
98
99
           return len(self.find(object_name)) > 0
100
       def verify_property(self, object_name: str, visual_property: str) -> bool:
           """Returns True if the object possesses the visual property, and False otherwise.
           Differs from 'exists' in that it presupposes the existence of the object specified
104
       by object_name, instead checking whether the object possesses the property.
           Parameters
106
107
           object_name : str
               A string describing the name of the object to be found in the image.
108
           visual_property : str
               A string describing the simple visual property (e.g., color, shape, material) to
        be checked.
           Examples
           >>> # Do the letters have blue color?
114
           >>> def execute_command(image) -> str:
           >>>
                   image_patch = ImagePatch(image)
                   letters_patches = image_patch.find("letters")
           >>>
           >>>
                   # Question assumes only one letter patch
118
119
           >>>
                   return bool_to_yesno(letters_patches[0].verify_property("letters", "blue"))
120
```

```
return verify_property(self.cropped_image, object_name, property)
121
       def best_text_match(self, option_list: List[str]) -> str:
           """Returns the string that best matches the image.
           Parameters
125
126
           option_list : str
127
               A list with the names of the different options
128
           prefix : str
129
               A string with the prefixes to append to the options
130
131
           Examples
132
133
134
           >>> # Is the foo gold or white?
           >>> def execute_command(image)->str:
135
136
           >>>
                    image_patch = ImagePatch(image)
                   foo_patches = image_patch.find("foo")
           >>>
137
           >>>
                    # Question assumes one foo patch
138
                   return foo_patches[0].best_text_match(["gold", "white"])
139
           >>>
140
141
           return best_text_match(self.cropped_image, option_list)
142
       def simple_query(self, question: str = None) -> str:
143
           """Returns the answer to a basic question asked about the image. If no question is
144
       provided, returns the answer
           to "What is this?". The questions are about basic perception, and are not meant to
145
       be used for complex reasoning
           or external knowledge.
146
147
           Parameters
148
149
           question : str
               A string describing the question to be asked.
151
           Examples
152
           ____
154
           >>> # Which kind of baz is not fredding?
156
           >>> def execute_command(image) -> str:
           >>>
                    image_patch = ImagePatch(image)
           >>>
                    baz_patches = image_patch.find("baz")
158
           >>>
                    for baz_patch in baz_patches:
159
           >>>
                        if not baz_patch.verify_property("baz", "fredding"):
160
                            return baz_patch.simple_query("What is this baz?")
161
           >>>
162
           >>> # What color is the foo?
163
           >>> def execute_command(image) -> str:
164
           >>>
                    image_patch = ImagePatch(image)
                    foo_patches = image_patch.find("foo")
166
           >>>
           >>>
                    foo_patch = foo_patches[0]
167
168
           >>>
                   return foo_patch.simple_query("What is the color?")
169
170
           >>> # Is the second bar from the left quuxy?
           >>> def execute_command(image) -> str:
171
172
           >>>
                    image_patch = ImagePatch(image)
                    bar_patches = image_patch.find("bar")
           >>>
173
174
           >>>
                    bar_patches.sort(key=lambda x: x.horizontal_center)
175
           >>>
                    bar_patch = bar_patches[1]
                   return bar_patch.simple_query("Is the bar quuxy?")
176
177
           return simple_query(self.cropped_image, question)
178
179
180
       def compute_depth(self):
            """Returns the median depth of the image crop
181
           Parameters
182
183
184
           Returns
185
           float
186
```

```
the median depth of the image crop
187
188
           Examples
189
190
           >>> # the bar furthest away
191
           >>> def execute_command(image)->ImagePatch:
192
                   image_patch = ImagePatch(image)
           >>>
193
                    bar_patches = image_patch.find("bar")
           >>>
194
195
           >>>
                   bar_patches.sort(key=lambda bar: bar.compute_depth())
                   return bar_patches[-1]
196
197
           depth_map = compute_depth(self.cropped_image)
198
           return depth_map.median()
199
200
       def crop(self, left: int, lower: int, right: int, upper: int) -> ImagePatch:
201
            """Returns a new ImagePatch cropped from the current ImagePatch.
202
           Parameters
203
204
205
           left, lower, right, upper : int
               The (left/lower/right/upper)most pixel of the cropped image.
206
207
           0.00
208
           return ImagePatch(self.cropped_image, left, lower, right, upper)
209
211
       def overlaps_with(self, left, lower, right, upper):
            """Returns True if a crop with the given coordinates overlaps with this one,
212
           else False.
213
214
           Parameters
215
216
           left, lower, right, upper : int
               the (left/lower/right/upper) border of the crop to be checked
218
           Returns
219
220
221
           bool
               True if a crop with the given coordinates overlaps with this one, else False
222
223
224
           Examples
225
           >>> # black foo on top of the qux
226
           >>> def execute_command(image) -> ImagePatch:
227
           >>>
                   image_patch = ImagePatch(image)
228
229
           >>>
                    qux_patches = image_patch.find("qux")
           >>>
                    qux_patch = qux_patches[0]
230
                    foo_patches = image_patch.find("black foo")
231
           >>>
                   for foo in foo_patches:
           >>>
232
           >>>
                        if foo.vertical_center > qux_patch.vertical_center
233
                            return foo
234
           >>>
235
236
           return self.left <= right and self.right >= left and self.lower <= upper and self.
       upper >= lower
237
238
239 class VideoSegment:
       """A Python class containing a set of frames represented as ImagePatch objects, as well
240
       as relevant information.
241
       Attributes
242
       video : torch.Tensor
243
       A tensor of the original video.
244
245
       start : int
       An int describing the starting frame in this video segment with respect to the original
246
       video.
       end : int
      An int describing the ending frame in this video segment with respect to the original
248
249
      num_frames->int
An int containing the number of frames in the video segment.
```

```
Methods
252
253
254
       frame_iterator -> Iterator [ImagePatch]
       trim(start, end)->VideoSegment
255
       Returns a new VideoSegment containing a trimmed version of the original video at the [
256
       start, end] segment.
257
       select_answer(info, question, options)->str
       Returns the answer to the question given the options and additional information.
258
259
260
       def __init__(self, video: torch.Tensor, start: int = None, end: int = None, parent_start
261
       =0, queues=None):
262
             ""Initializes a VideoSegment object by trimming the video at the given [start, end]
        times and stores the
           start and end times as attributes. If no times are provided, the video is left
263
       unmodified, and the times are
           set to the beginning and end of the video.
265
           Parameters
266
267
           video : torch.Tensor
268
           A tensor of the original video.
           start : int
271
           An int describing the starting frame in this video segment with respect to the
       original video.
           end : int
272
           An int describing the ending frame in this video segment with respect to the
273
       original video.
274
276
           if start is None and end is None:
                self.trimmed_video = video
277
                self.start = 0
278
279
                self.end = video.shape[0] # duration
280
           else:
281
               self.trimmed_video = video[start:end]
           if start is None:
282
               start = 0
283
           if end is None:
284
               end = video.shape[0]
285
           self.start = start + parent_start
286
287
           self.end = end + parent_start
288
289
           self.num_frames = self.trimmed_video.shape[0]
290
       def frame_iterator(self) -> Iterator[ImagePatch]:
291
            """Returns an iterator over the frames in the video segment."""
292
           for i in range(self.num_frames):
293
294
                yield ImagePatch(self.trimmed_video[i], self.start + i)
295
       def trim(self, start: Union[int, None] = None, end: Union[int, None] = None) ->
       VideoSegment:
297
           """Returns a new VideoSegment containing a trimmed version of the original video at
       the [start, end]
           segment.
298
299
           Parameters
300
301
           start : Union[int, None]
302
303
           An int describing the starting frame in this video segment with respect to the
       original video.
           end : Union[int, None]
304
           An int describing the ending frame in this video segment with respect to the
       original video.
306
307
           Examples
308
```

```
>>> # Return the second half of the video
309
           >>> def execute command(video):
310
           >>> video_segment = VideoSegment(video)
311
312
           >>> video_second_half = video_segment.trim(video_segment.num_frames // 2,
       video_segment.num_frames)
           >>> return video_second_half
313
314
315
           if start is not None:
                start = max(start, 0)
316
            if end is not None:
317
                end = min(end, self.num_frames)
318
319
           return VideoSegment(self.trimmed_video, start, end, self.start)
320
321
       def select_answer(self, info: dict, question: str, options: List[str]) -> str:
323
           return select_answer(self.trimmed_video, info, question, options)
324
       def __repr__(self):
325
           return "VideoSegment({}, {})".format(self.start, self.end)
326
327
       def simple_query(self, question) -> str:
328
            """Ask a simple question about the video.
329
330
           Examples
331
332
           # why does X happen?
333
           # possible_answers: ['answer1', 'answer2', 'answer3', 'answer4', 'answer5']
334
           def execute_command(video, question, possible_answers)->[str, dict]:
335
                # Create a video segment object
336
                video_segment = VideoSegment(video)
337
                # The question is simple, so just ask
338
               info = video_segment.simple_query("why does X happen?")
339
                # Choose the answer among given possible answers
340
               answer = select_answer(info, question, possible_answers)
341
342
               return answer
343
344
           answer = simple_query(question)
345
           return answer
346
347
def best_image_match(list_patches: List[ImagePatch], content: List[str], return_index=False)
        -> Union[ImagePatch, int]:
       """Returns the patch most likely to contain the content.
349
       Parameters
350
351
       list_patches : List[ImagePatch]
352
       content : List[str]
353
354
           the object of interest
355
       return index : bool
356
           if True, returns the index of the patch most likely to contain the object
357
358
       Returns
359
360
           Patch most likely to contain the object
361
362
363
       return best_image_match(list_patches, content, return_index)
364
365
def distance(patch_a: ImagePatch, patch_b: ImagePatch) -> float:
367
       Returns the distance between the edges of two ImagePatches. If the patches overlap, it
368
       returns a negative distance
       corresponding to the negative intersection over union.
370
371
       Parameters
372
       patch_a : ImagePatch
373
```

```
patch_b : ImagePatch
374
375
       Examples
376
377
       # Return the qux that is closest to the foo
378
       >>> def execute_command(image):
379
                image_patch = ImagePatch(image)
380
               qux_patches = image_patch.find('qux')
381
               foo_patches = image_patch.find('foo')
       >>>
382
               foo_patch = foo_patches[0]
383
       >>>
                qux_patches.sort(key=lambda x: distance(x, foo_patch))
384
       >>>
               return qux_patches[0]
385
       0.00
386
387
       return distance(patch_a, patch_b)
388
389
def bool_to_yesno(bool_answer: bool) -> str:
       return "yes" if bool_answer else "no"
391
392
393
   def select_answer(info: str, question: question, possible_answers: str) -> str:
394
       """Given an info, question and possible answers, select the correct answer.
395
       Examples
397
398
       # what does man do at the end of the video
399
       # possible_answers: ['answer1', 'answer2', 'answer3', 'answer4', 'answer5']
400
       \tt def\ execute\_command(video\,,\ question\,,\ possible\_answers) ->[str\,,\ dict]:
401
402
           # Create a video segment object
           video_segment = VideoSegment(video)
403
           # Caption last frame of the video (end of video)
404
           last_frame = ImagePatch(video_segment, -1)
405
           last_caption = last_frame.simple_query("What is this?")
406
           men = last_frame.find("man")
407
408
           if len(men) == 0:
               men = [last_frame]
409
410
           man = men[0]
           man_action = man.simple_query("What is the man doing?")
411
           # Answer the question. Remember to create the info dictionary
412
           info = {
413
                "Caption of last frame": last_caption,
414
                "Man looks like he is doing": man_action
415
416
           answer = video_segment.select_answer(info, question, possible_answers)
417
418
           return answer, info
419
421
422 INSERT_IN_CONTEXT_EXAMPLES_HERE
423
424
425 Write a function using Python and the VideoSegment class (above) that could be executed to
       provide an answer to the query.
426
427 Consider the following guidelines:
428 - Use base Python (comparison, sorting) for basic logical operations, left/right/up/down,
       math, etc.
429
430 INSERT_PREVIOUS_CODE_AND_ERROR_HERE
432 # INSERT_QUERY_HERE
```

# A.4.4 NExT-QA - Abstract API

```
1 import math
  class VideoSegment:
      """A Python class containing a video, as well as relevant information.
      Attributes
6
      video : np.ndarray
      A tensor of the original video.
      start : int
11
      An int describing the starting frame in this video segment with respect to the original
      end : int
12
      An int describing the ending frame in this video segment with respect to the original
      video.
      num_frames ->int
14
      An int containing the number of frames in the video segment.
15
16
      Methods
17
18
19
      trim(start, end)->VideoSegment
      Returns a new VideoSegment containing a trimmed version of the original video at the [
20
      start, end] segment.
21
      select_answer(info, question, possible_answers)->str
      Returns the answer to the question given the possible answers and additional information
22
      ....
23
      def __init__(self, video: np.ndarray, start: int = None, end: int = None, parent_start
25
      =0, queues=None):
           """Initializes a VideoSegment object by trimming the video at the given [start, end]
       times and stores the
          start and end times as attributes. If no times are provided, the video is left
27
      unmodified, and the times are
          set to the beginning and end of the video.
28
29
          Parameters
30
31
32
          video : np.ndarrav
33
          A tensor of the original video.
34
          start : int
          An int describing the starting frame in this video segment with respect to the
35
      original video.
          end : int
36
          An int describing the ending frame in this video segment with respect to the
37
      original video.
           0.00
38
39
          if start is None and end is None:
40
               self.trimmed_video = video
41
               self.start = 0
42
              self.end = video.shape[0] # duration
43
44
          else:
              self.trimmed_video = video[start:end]
45
          if start is None:
46
              start = 0
47
          if end is None:
48
49
              end = video.shape[0]
          self.start = start + parent_start
50
51
          self.end = end + parent_start
52
          self.num_frames = self.trimmed_video.shape[0]
53
54
55
      def trim(self, start: Union[int, None] = None, end: Union[int, None] = None) ->
      VideoSegment:
```

```
"""Returns a new VideoSegment containing a trimmed version of the original video at
56
       the [start, end]
           segment.
57
58
           Parameters
59
60
           start : Union[int, None]
61
           An int describing the starting frame in this video segment with respect to the
62
       original video.
           end : Union[int, None]
63
           An int describing the ending frame in this video segment with respect to the
       original video.
65
66
           Examples
67
           >>> # Return the second half of the video
68
           >>> def execute_command(video):
69
                   video_segment = VideoSegment(video)
70
           >>>
                   video_second_half = video_segment.trim(video_segment.num_frames // 2,
71
       video_segment.num_frames)
72
          >>>
                   return video_second_half
           0.00
73
           if start is not None:
74
               start = max(start, 0)
75
           if end is not None:
76
               end = min(end, self.num_frames)
77
78
           return VideoSegment(self.trimmed_video, start, end, self.start)
79
80
       def get_video_segment_of_event(self, event) -> VideoSegment:
81
82
           return get_video_segment_of_event(event)
83
       def get_video_segment_before_event(self, event) -> VideoSegment:
84
           return get_video_segment_before_event(event)
85
86
       def get_video_segment_after_event(self, event) -> VideoSegment:
87
88
           return get_video_segment_after_event(event)
89
       def caption_video(self, question) -> str:
90
           return caption_video(question)
91
92
       def simple_query(self, question) -> str:
93
           """ {\tt Ask} a simple question about the video.
94
95
96
           Examples
97
           # why does X happen?
           # possible_answers: ['answer1', 'answer2', 'answer3', 'answer4', 'answer5']
99
           def execute_command(video, question, possible_answers)->[str, dict]:
100
               # Create a video segment object
               video_segment = VideoSegment(video)
               \# The question is simple, so just ask
               info = video_segment.simple_query("why does X happen?")
104
               # Choose the answer among given possible answers
               answer = select_answer(info, question, possible_answers)
106
               return answer
108
           answer = simple_query(question)
109
           return answer
112
def select_answer(info: str, question: question, possible_answers: str) -> str:
       """Given an info, question and possible answers, select the correct answer.
114
116
       Examples
117
118
       # what does person A do after event X?
      # possible_answers: ['answer1', 'answer2', 'answer3', 'answer4', 'answer5']
119
```

```
def execute_command(video, question, possible_answers)->[str, dict]:
120
           # Create a video segment object
121
           video_segment = VideoSegment(video)
           \# Get video segment after event X
           video_segment_after = video_segment.get_video_segment_after_event("event X")
124
           # Ask what the person A is doing
125
           info = video_segment_after.caption_video("What is person A doing?")
126
           # Choose the answer among given possible answers
127
128
           answer = select_answer(info, question, possible_answers)
           return answer
129
130
131
132
133 INSERT_IN_CONTEXT_EXAMPLES_HERE
134
135 Write a function using Python and the VideoSegment class (above) that could be executed to
      provide an answer to the query.
137 Consider the following guidelines:
138 - Use base Python (comparison, sorting) for basic logical operations, left/right/up/down,
      math, etc.
139 - The input to your program is a video, question and possible answers.
140 - Always start your function by creating a 'video_segment = VideoSegment(video)' object.
141
142 INSERT_PREVIOUS_CODE_AND_ERROR_HERE
143
144 # INSERT_QUERY_HERE
```